# <span id="page-0-0"></span>IMPLEMENTATION OF 3 STAGE LOBATTO IIIC INTO THE ASSIMULO PACKAGE

EDMUND ARISTID LEHSTEN

Bachelor's thesis 2021:K45

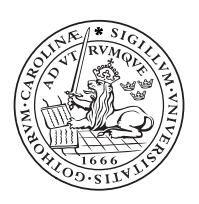

LUND UNIVERSITY

Faculty of Science Centre for Mathematical Sciences Numerical Analysis

#### Bachelor's Theses in Mathematical Sciences 2021:K45 ISSN 1654-6229

LUNFNA-4039-2021

Numerical Analysis Centre for Mathematical Sciences Lund University Box 118, SE-221 00 Lund, Sweden http://www.maths.lu.se/

# Implementation of 3 stage Lobatto IIIC into the Assimulo package

Edmund Aristid Lehsten

2021

# **Abstract**

In recent years, the popularity of discontinuous Galerkin methods has increased. As shown in [\[19\]](#page-34-0), a result exists that states that the Discontinuous Galerkin space approximations (DG) are equivalent to the Lobatto IIIC Runge-Kutta method. This thesis therefore outlines the adaptation of Hairer's implementation of the Radau IIA Runge-Kutta method to the Lobatto IIIC method, extended with an adaptation of Pinto et al.'s two step error estimation found in [\[17\]](#page-34-1). As an alternative to the classical Three staged Radau IIA Runge Kutta method.

# **Popular Scientific Description**

Ordinary differential equations (ODEs) are the backbone of physics, chemistry and biology. However these cannot be solved over a continuous region in time and space, rather they need to be solved on a discrete grid, while iterating over different points in time.

Runge Kutta methods are one of the methods to solve these problems. In this thesis we discuss the implementation of one such method, the Lobatto IIIC, by adapting the implementation of a similar method, the Radau IIA, done by Hairer [\[14\]](#page-34-2). Further we expand upon the implementation by including a newer method by pinto et al. for the local error estimation at the different steps [\[17\]](#page-34-1).

# **Acknowledgements**

I would like to thank my advisor, Robert Klöfkorn, who helped guide me through this project. My examiner Philipp Birken, for taking the time to thoroughly evaluate this work.

My professor Claus Führer who aided me whenever I was struggling with an aspect of the code in this project.

Lea Miko Versbach, who helped me spot errors that I would not have found otherwise.

My former teachers Tim Hylén and Per Wahlden, through who's tutelage I first developed my appreciation for mathematics.

And finally my friends Anna-Mariya Otsetova, Dustin Lindner Daii and Mirjam Karlsson-Müller, who kept me motivated throughout this work.

# **Introduction**

In numerical mathematics a common field of interest is solving ordinary differential equations. These equations are commonly used when describing how values that depend on each other change over time. Many different methods for solving these problems exist, one group being the family of Runge-Kutta methods. However, it is not possible to solve these problems, for example the temperature in a room, at every single point within that region. Therefore the regions get discritized in space, which means that one picks a discrete number of points within this region and reformulates the problem to describe the relation between points. Another type of discretization is temporal discretization, where instead of picking points in space one picks points in time.

In recent years, discontinuous Galerkin methods have become more popular than previousely [\[19\]](#page-34-0). These methods allow one to discritize in both space and time. This is benificial since it allows us to prove different properties mathematically, such as, for example entropy stability. However these methods are not as easy to use as the methods that we have for solving ODEs. Luckily a result exists proving that the Lobatto IIIC Runge Kutta method is equivalent to one of hte Discontinuous Galerkin methods, specifically the spatial Discontinuous Galerkin approximation [\[19\]](#page-34-0). Hence when we use the Lobatto IIIC method we have the same properties as we have for the Discontinuous Galerkin space approximation. There has not been to much focus on the Lobatto IIIC method since it has lower order than the Radau method. Furthermore the difference between the methods is solely in their coefficient. This work therefore aims to adapt Heirer's implementation for the Radau IIA Runge Kutta method into an implementation of the Lobatto IIIC method [\[14\]](#page-34-2). Furthermore we will incorporate newer results from pinto et al. that improve upon the error estimation disccused by Hairer [\[17\]](#page-34-1).

We begin by giving a formal definition for the Runge-Kutta method in Section [2.](#page-12-0) Section [2.1](#page-13-0) focuses on the initial conversion of the method into a linear algebra setting. In Section [2.2](#page-14-0) we focus on the Newton iteration in the method, along with its starting and stopping conditions. Section [2.3](#page-15-0) discusses further simplifications that can be done to the method to improve simulation time. In Sections [2.4](#page-17-0) and [2.5](#page-20-0) we discuss the approximation of the error and how to apply this to dynamically adjust the step size of the method. We then mention a few differences between the coefficients and their corresponding Runge-Kutta methods while also introducing the Lobatto IIIC coefficient in section [2.6](#page-21-0)

Section [3](#page-24-0) focuses on the package we implemented our method in, while Section [4](#page-26-0) discusses the numerical results.

# **Contents**

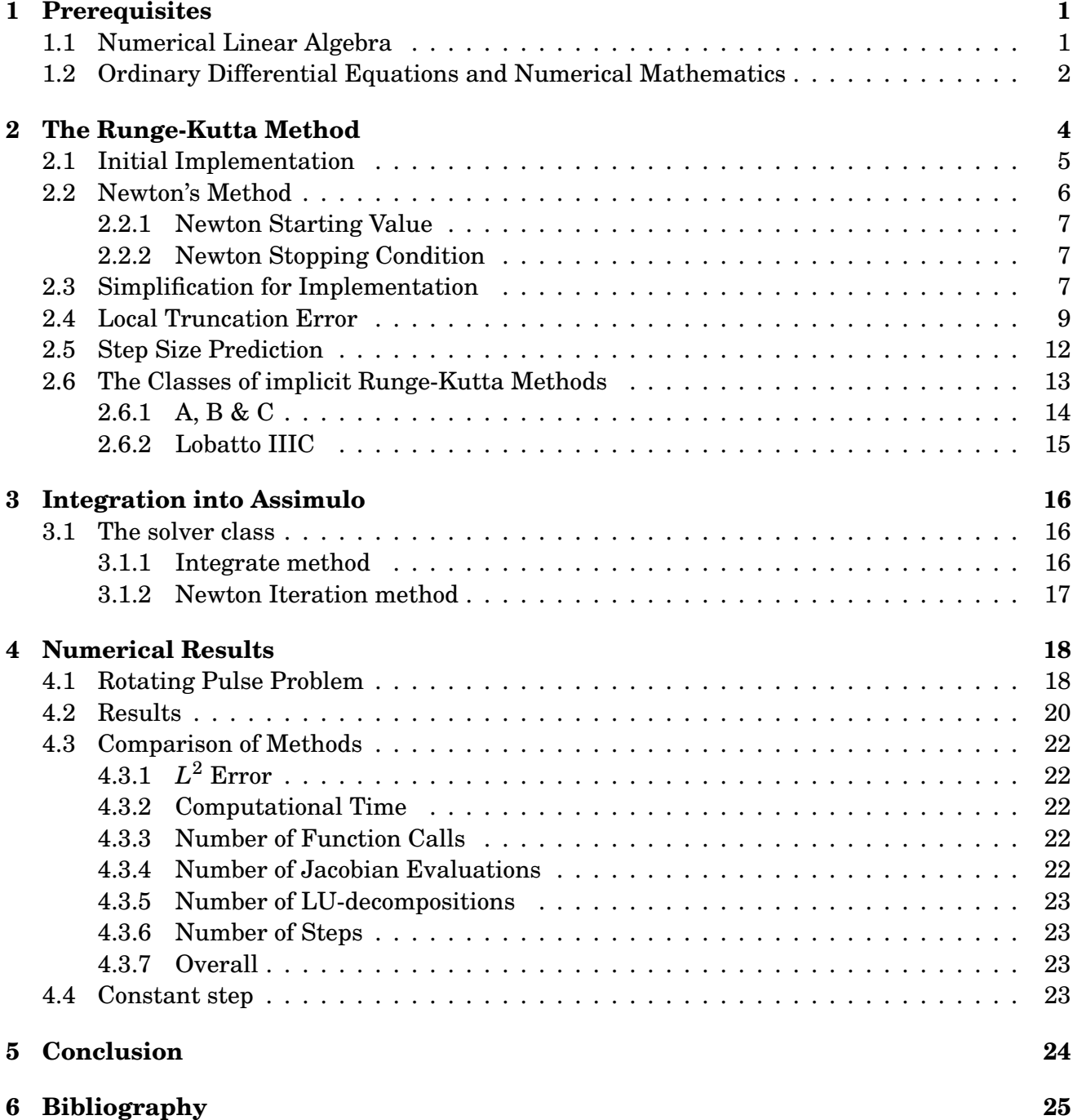

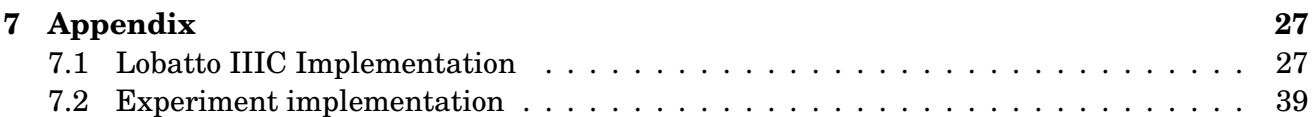

# <span id="page-9-0"></span>**Prerequisites**

Throughout this work we assume general knowledge of numerical linear algebra and numerical analysis. However, in the rest of this section we shall reiterate some of the concepts that will be used heavily throughout the rest of this work.

#### <span id="page-9-1"></span>**1.1 Numerical Linear Algebra**

We shall begin this section by giving the definition of the Kronecker product which we utilize later throughout this work and then follow up with the LU-decomposition in conjunction with the Newton iteration.

<span id="page-9-3"></span>**Definition 1.1.1.** *The Kronecker product* (⊗) *between two matricise A and B is defined as*

*A*⊗*B* =  $\sqrt{ }$  $\vert$  $a_{1,1}$ *B*  $\cdots$   $a_{1,n}$ *B . . . . . . . . .*  $a_{m,1}$ *B*  $\cdots$   $a_{m,n}$ *B*  $\mathsf{I}$  $\vert$ 

Given a function  $f, f: \mathbb{R}^n \to \mathbb{R}^n$ , the Newton iteration is a method which attempts to find zeros of the function *f*. In other words, we obtain an *x* such that  $f(x) = 0$ . This method is defined by the following iterative formula.

$$
x^{(k+1)} = x^{(k)} - \frac{f(x^{(k)})}{f'(x^{(k)})}
$$

**Remark 1.1.2.** *The Newton iteration can be generalized to multiple dimensions by using the Jacobian*  $\mathscr J$  *of f instead of f' and solving the following instead iteratively* 

$$
\mathcal{J}\Delta x^{(k)} = f(x^{(k)})\tag{1.1}
$$

<span id="page-9-2"></span>
$$
x^{(k+1)} = x^{(k)} - \Delta x^{(k)}
$$
\n(1.2)

Note the equation [\(1.1\)](#page-9-2) is a linear system of equations.

If the starting point,  $x^{(0)}$ , of the Newton iteration is close enough to the wanted solution, we can use something called the **simplified Newton iteration**. The difference between these two methods is that the Jacobian (or derivative) is only evaluated once and then reused for the rest of the steps. The benefit with this is that computing the Jacobian can be costly depending on the function, the simplified method removes this cost as it only computes it once. Despite that the simplified Newton method comes with the trade of that it is only locally linearly convergent instead of being quadratically convergent like the classical method. This means that the domain in which a starting point will converge to a zero can be smaller depending on the function. Further more the simplified Newton method often requires slightly more iterations to converge. However since the computation of the Jacobian can be extremely costly overall the simplified Newton method is still an improvement [\[7\]](#page-33-1). To further improve upon this method we introduce the LU-decomposition

**Definition 1.1.3.** *An LU-decomposition of a square matrix A is the decomposition A* = *LU, where L is a lower triangular matrix and U is an upper triangular matrix.*

The benefit of the LU-decomposition becomes apparent when repeatedly solving linear systems of equations. Solving a lower/upper triangular system is done by either forward or backwards substitution and hence is faster to compute than a full system. When solving  $Ax = b$  we instead solve for  $Ly = b$  and then for  $Ux = y$ . Both of these are straight forward to compute and hence solving a system given the LU-decomposition of *A* is more efficient than solving the original system. Therefore, since we want to repeatedly solve  $\mathscr{J}\Delta x^{(k)} = f(x^{(k)}),$  for different  $x^{(k)},$ we can compute the LU-decomposition of  $\mathcal J$  once and use it for the repeated Newton iterations to make the computations more efficient.

## <span id="page-10-0"></span>**1.2 Ordinary Differential Equations and Numerical Mathematics**

#### *This section is based no chapter 12 in [\[18\]](#page-34-3).*

Ordinary differential equations (ODE)s are common in numerical mathematics. Many different methods exist for finding approximate solutions to these problems. The aim of this work is to implement such a method. However, before we can begin discussing the method we will focus on later, some apriori knowledge is required. We begin with the definition of an ODE and initial value problem.

**Definition 1.2.1.** *An ordinary differential equation (ODE) is an equation of the form*

<span id="page-10-1"></span>
$$
y'(x) = f(x, y(x))
$$
\n<sup>(1.3)</sup>

*where y*(*x*) *is a function and x is a variable, commonly x is considered to be time.*

As with integrating where the solution contains an arbitrary constant, ODEs can have an infinite amount of solutions known as **solution curves**.

To uniquely define just one solution curve, an initial value  $(x_0, y_0)$ , with  $y(x_0) = y_0$ , is given. This value is a form of starting point from which we begin drawing our curve.

#### <span id="page-10-2"></span>**Definition 1.2.2.** *An initial value problem is an ODE together with an initial value.*

Commonly a numerical method can only find an approximate solution  $\tilde{y}(x)$  of  $y(x)$  for a given *x*. To arrive at a certain point *x*, most methods take multiple steps calculating  $y_n \approx y(x_n)$  for each step, i.e.,  $x_0 \to x_1 \to x_2 \to \cdots \to x_n = x$ . The step size of a step  $x_i \to x_{i+1}$  is  $h_i := x_{i+1} - x_i$ .

To measure the accuracy of these methods we can observe the **global error** of the method. That is we can chooses a point  $x_n$  and compute  $\tilde{y}(x_n)$  and then compare this result with the solution  $y(x_n)$ . However, in most cases a true solution in unknown. We can therefore not evaluate the accuracy of the method. To ensure that the method is still sufficiently accurate we instead study a **local error**[\\*](#page-0-0) estimate which compares two methods of different order at the same point, as found in [\[8\]](#page-33-2). We denote this error at  $x_n$  as  $T_n$ : the greater  $T_n$  is the greater the local error is. The order of a method is defined as follows

**Definition 1.2.3.** *A numerical method is said to have order (of accuracy) p, if p is the largest positive integer such that, for any sufficiently smooth solution curve* (*x*, *y*(*x*)) *in the solution domain of the initial value problem, there exist constants*  $K$  *and*  $h_0$  *such that* 

$$
|T_n| \le Kh^p \quad \text{for } 0 < h \le h_0
$$

*for any pair of points*  $(x_n, y(x_n))$ ,  $(x_{n+1}, y(x_{n+1}))$  *on the solution curve* 

**Definition 1.2.4.** *A numerical method is consistent with the differential equation* [\(1.3\)](#page-10-1) *if the local error, is such that for any*  $\epsilon > 0$  *there exists a positive*  $h(\epsilon)$  *for which*  $|T_n| < \epsilon$  *for*  $0 < h < h(\epsilon)$ and any pair of points  $(x_n, y_n), (x_{n+1}, y_{n+1})$  on the solution curve.

<sup>\*</sup>Also known as the Local Truncated Error

## <span id="page-12-0"></span>**The Runge-Kutta Method**

The idea of the Runge-Kutta method is to extend upon the standard Euler method, as defined in [\[18\]](#page-34-3), for numerical integration. Instead of evaluating the function *f* once per step, one evaluates it multiple times. This idea of using a multiplicity of evaluations was originally proposed by Runge in 1895, and was developed further by Heun in 1900 and Kutta in 1901. The latter characterized the set of Runge-Kutta methods of order 4 and proposed the first methods of order 5, as Butcher points out in [\[8\]](#page-33-2).

Given an initial value problem as defined in definition [1.2.2,](#page-10-2) we can use the Runge-Kutta method to take a step from  $x_0 \rightarrow x_1 = x_0 + h$  and find  $y_1 = f(x_1)$ .

<span id="page-12-2"></span>**Definition 2.0.1.** *An s-stage Runge-Kutta method is defined as:*

<span id="page-12-1"></span>
$$
g_i = y_0 + h \sum_{j=1}^{s} a_{i,j} f(x_0 + c_j h, g_j) \quad , i = 1, ..., s
$$
 (2.1a)

<span id="page-12-3"></span>
$$
y_1 = y_0 + h \sum_{j=1}^{s} b_j f(x_0 + c_j h, g_j)
$$
 (2.1b)

*with ai*,*<sup>j</sup>* ,*b<sup>i</sup>* , *c<sup>i</sup> being constant coefficients that are method specific (Radau IIA, Lobbato IIIC, etc.), and h being the step size .*

Note that *h* needs to be sufficiently small for the Runge-Kutta method to be stable.

The Runge-Kutta methods can be roughly grouped into two variants, the explicit and the implicit methods, the explicit methods having the further restriction on the coefficient that  $a_{i,j} =$ 0  $∀j ≥ i$ , this alters the sum in [\(2.1a\)](#page-12-1) and the method becomes as follows:

**Definition 2.0.2.** *An s-stage explicit Runge-Kutta method is defined as:*

$$
g_i = y_0 + h \sum_{j=1}^{i-1} a_{i,j} f(x_0 + c_j h, g_j), \quad i = 1, ..., s
$$
 (2.2a)

$$
y_1 = y_0 + h \sum_{j=1}^{s} b_j f(x_0 + c_j h, g_j)
$$
 (2.2b)

*with ai*,*<sup>j</sup>* ,*b<sup>i</sup>* , *c<sup>i</sup> being constant coefficients that are method specific.*

We are interested in the Lobatto IIIC method which is an implicit method. We therefore refer to definition [2.0.1](#page-12-2) when we talk about the a Runge-Kutta method throughout the rest of this work.

The selection of these constants results from further conditions imposed on the method ensuring it is consistent and converges. However, the creation of these coefficients is beyond the scope of this text. For further reference refer to Butcher  $[8, \text{ section } 33 \& 340]$  $[8, \text{ section } 33 \& 340]$ . Additionally, Butcher introduced the following structure for grouping the coefficients [\[8\]](#page-33-2)

$$
\begin{array}{c|ccccccccc}\nc_1 & a_{1,1} & a_{1,2} & \cdots & a_{1,s} \\
c_2 & a_{2,1} & a_{2,2} & \cdots & a_{2,s} \\
\vdots & \vdots & \vdots & & \vdots \\
c_s & a_{s,1} & a_{s,2} & \cdots & a_{s,s} \\
b_1 & b_2 & \cdots & b_s\n\end{array}
$$

For further convenience we shall group the individual coefficients into a matrix and vectors following the same structure:

$$
A = \begin{bmatrix} a_{1,1} & a_{1,2} & \cdots & a_{1,s} \\ a_{2,1} & a_{2,2} & \cdots & a_{2,s} \\ \vdots & \vdots & & \vdots \\ a_{s,1} & a_{s,2} & \cdots & a_{s,s} \end{bmatrix}
$$

$$
b = (b_1, \cdots, b_s)
$$

$$
c = (c_1, \cdots, c_s)
$$

### <span id="page-13-0"></span>**2.1 Initial Implementation**

*The following sections are based on chapter IV.8 from Hairer [\[14\]](#page-34-2) unless stated otherwise.* To start the implementation of the implicit Runge-Kutta method, we begin by introducing *z<sup>i</sup>* as

<span id="page-13-2"></span><span id="page-13-1"></span>
$$
z_i = g_i - y_0 \tag{2.3}
$$

This change is done to reduce round-off errors in floating point calculations[\\*](#page-0-0). *g<sup>i</sup>* are the stage values, i.e., the values that we would have at times  $t + c_i h$  respectively. By looking at the difference we get that  $z_i$  are the increments of the stage values. This is desired since the increments should be small when taking small steps. Observe that the terms in [\(2.3\)](#page-13-1) are all vectors of dimension *n*. By calculating the increment instead of the actual value we avoid round-off errors.

Incorporating these terms into equation [\(2.1a\)](#page-12-1) we get

$$
z_i = h \sum_{j=1}^{s} a_{i,j} f(x_0 + c_j h, y_0 + z_i) \quad i = 1, ..., s
$$
 (2.4)

<sup>\*</sup>When considering all numbers that can be represented by the float point data structure, these numbers are more dense around 0 and less the further away they are.

Note equation [\(2.4\)](#page-13-2) can be written in vector notation as follows:

$$
\mathbf{Z} = \begin{pmatrix} z_0 \\ z_1 \\ \vdots \\ z_s \end{pmatrix} = A \begin{pmatrix} h f(x_0 + c_1 h, y_0 + z_1) \\ h f(x_0 + c_2 h, y_0 + z_2) \\ \vdots \\ h f(x_0 + c_s h, y_0 + z_s) \end{pmatrix}
$$
(2.5)

Observe that each term  $z_i$  is a vector of size  $n$ .

Then, assuming  $A^{-1}$  exists, we can introduce  $(d_1,...,d_s) = (b_1,...,b_s)A^{-1}$ , and equation [\(2.1b\)](#page-12-3) becomes:

<span id="page-14-2"></span><span id="page-14-1"></span>
$$
y_1 = y_0 + \sum_{j=1}^{s} d_j z_j \tag{2.6}
$$

Note that in equation [\(2.6\)](#page-14-1) the  $d_j$  are scalars. Furthermore the  $d_j$ 's are only defined by the method constants and can thus be pre-calculated. This removes the need to determine the inverse of *A* while using the method.

### <span id="page-14-0"></span>**2.2 Newton's Method**

We now use Newton's method to evaluate  $\vec{Z}$  in equation [\(2.5\)](#page-14-2). For this we rearrange the equation to:

$$
\vec{Z} - A \begin{pmatrix} h f(x_0 + c_1 h, y_0 + z_1) \\ h f(x_0 + c_2 h, y_0 + z_2) \\ \vdots \\ h f(x_0 + c_s h, y_0 + z_s) \end{pmatrix} = 0
$$
 (2.7)

The Jacobian of this system is:

$$
I - h \left( \begin{array}{cccc} a_{1,1} \frac{\delta f}{\delta y} (x_0 + c_1 h, y_0 + z_1) & \cdots & a_{1,s} \frac{\delta f}{\delta y} (x_0 + c_s h, y_0 + z_s) \\ a_{s,1} \frac{\delta f}{\delta y} (x_0 + c_1 h, y_0 + z_1) & \cdots & a_{s,s} \frac{\delta f}{\delta y} (x_0 + c_s h, y_0 + z_s) \end{array} \right) \tag{2.8}
$$

Note that in equation [\(2.8\)](#page-14-3) each term  $\frac{\delta f}{\delta y}(\cdot,\cdot)$  is a matrix of dimension  $n\times n$ . Moreover these terms can all be approximated as follows:

$$
\frac{\delta f}{\delta y}(x_0 + c_i h, y_0 + z_i) \approx \frac{\delta f}{\delta y}(x_0, y_0) = \mathcal{J}
$$

This allows us write an approximation to [\(2.8\)](#page-14-3) as follows:

<span id="page-14-4"></span><span id="page-14-3"></span>
$$
I - hA \otimes \mathcal{J} \tag{2.9}
$$

where ⊗ is the Kronecker product as in definition [1.1.1.](#page-9-3) Note that from this point on *I* always denotes the identity matrix of appropriate dimension.

Thus, the Newton iteration becomes

$$
(I - hA \otimes \mathcal{J})\Delta \vec{Z}^k = -\vec{Z}^k + h(A \otimes I)F(\vec{Z}^k)
$$
\n(2.10a)

<span id="page-14-5"></span>
$$
\vec{Z}^{k+1} = \vec{Z}^k + \Delta \vec{Z}
$$
 (2.10b)

 $\text{with } F(\vec{Z}^k) = (f(z_0), \ldots, f(z_s))$ 

#### <span id="page-15-1"></span>**2.2.1 Newton Starting Value**

There are different alternatives for the starting value of the Newton iteration. Since we are taking a small step and are calculating the increments, we know that they should be small. Hence setting  $Z^0 = \mathbf{0}$  (that is the zero vector of suitable size) is a valid choice, and is what we decided to use. However, other options exist, for instance one could take a small initial step using the explicit Euler method and then use that as the starting value. These other methods have the benefit of arriving at the stopping condition (see next section) in fewer iterations with the downside of being slightly more computationally intensive in the setup. However, the reduction in iterations can often compensate for their initial setup expense and, overall, these methods could yield faster solution compared to the basic approach. Our choice was made to simplify the implementation and since the final problem we will test this method on, see section [4,](#page-26-0) is linear and a single iteration will be sufficient.

#### <span id="page-15-2"></span>**2.2.2 Newton Stopping Condition**

For the stopping condition to the Newton iteration we again look to Hairer [\[14,](#page-34-2) see IV.8]. We begin by estimating the convergence rate

$$
\Theta_k = \frac{||\Delta Z^k||}{||\Delta Z^{k-1}||} \tag{2.11}
$$

where ∆*Z k* is the result of this iteration and ∆*Z k*−1 the result of the previous iteration. Then, we define the stopping condition to stop iterating if

$$
\eta_k ||\Delta Z^k|| \le \kappa \cdot Tol \quad \text{with} \quad \eta_k = \frac{\Theta_k}{1 - \Theta_k} \tag{2.12}
$$

holds $^\dagger.$ 

Once stopped we accept  $Z^k$  as the approximation  $Z^*$  to  $Z$ . Here  $Tol$  denotes the desired tolerance of the solution. As mentioned by Hairer,  $\kappa$  is arbitrary and must be chosen by the user, Hairer suggest a value around  $10^{-1}$  or  $10^{-2}$ . To reduce the necessary Jacobian computation, we shall only recompute the Jacobian if the Newton iterations start to diverge, which we define by  $\Theta_k \geq 1$ .

### <span id="page-15-0"></span>**2.3 Simplification for Implementation**

The Runge-Kutta method discussed above has a few drawbacks, mainly in the computational intensity. Currently for each Newton iteration we must compute:

- *s* evaluations of *f*
- solve an  $n \cdot s \times n \cdot s$ -dimensional linear system

<sup>†</sup>Note that this stopping condition for the Newton iteration requires a minimum of two steps. Hairer makes a suggestion on how this could be improved for linear (or near linear) problems where one iteration would be sufficient. We have implemented it in code but left it out of this work as it is of no further interest.

If the diagonalization of  $A^{-1}$  exists i.e.

<span id="page-16-2"></span><span id="page-16-0"></span>
$$
T^{-1}A^{-1}T = \Lambda \tag{2.13}
$$

then, by pre-multiplying [\(2.10a\)](#page-14-4) with  $(hA^{-1}) \otimes I$  and introducing the term  $W^k = (T^{-1} \otimes I)Z^k$ , equations [\(2.10a\)](#page-14-4) and [\(2.10b\)](#page-14-5) become:

$$
(H^{-1}\Lambda \otimes I - I \otimes J)\Delta W^{k} = -h^{-1}(\Lambda \otimes I)W^{k} + (T^{-1} \otimes I)F((T \otimes I)W^{k})
$$
(2.14a)

$$
W^{k+1} = W^k + \Delta W^K \tag{2.14b}
$$

From this point on we will focus mainly on the Runge-Kutta methods with  $s = 3^{\ddagger}$ . For the ideal case that  $A^{-1}$  has three real eigenvalues  $\lambda_1, \lambda_2, \lambda_3$  then

<span id="page-16-1"></span>
$$
\Lambda = \left[ \begin{array}{ccc} \lambda_1 & 0 & 0 \\ 0 & \lambda_2 & 0 \\ 0 & 0 & \lambda_3 \end{array} \right] \tag{2.15}
$$

This would imply that the matrix in front of ∆*W<sup>k</sup>* in equation [\(2.14a\)](#page-16-0) would become:

$$
\left[\begin{array}{ccc} \lambda_1 I - \mathcal{J} & 0 & 0 \\ 0 & \lambda_2 I - \mathcal{J} & 0 \\ 0 & 0 & \lambda_3 I - \mathcal{J} \end{array}\right] \tag{2.16}
$$

Note here that each element is a block matrix of size  $n \times n$ . Solving this system can be simplified by splitting it into solving three  $n \times n$  systems instead of solving one  $3n \times 3n$  system. Unfortunately, most for most Runge-Kutta methods their respective *A* <sup>−</sup><sup>1</sup> matrices do not have three real eigenvalues. Rather they have one real,  $\gamma$ , and a complex pair,  $\alpha \pm \beta i$ . In this case, the matrix infront of  $\Delta W^{k}$  in equation [\(2.14a\)](#page-16-0), (the equivalent to [\(2.16\)](#page-16-1)) would look as follows:

<span id="page-16-3"></span>
$$
\begin{bmatrix}\n\gamma I - \mathcal{J} & 0 & 0 \\
0 & \alpha I - \mathcal{J} & -\beta I \\
0 & \beta I & \alpha I - \mathcal{J}\n\end{bmatrix}
$$
\n(2.17)

Here again one can split it into smaller sections to help the computer while solving this. Therefore instead of one  $3n \times 3n$  system it would come down to one  $n \times n$  and one  $2n \times 2n$  system. For the  $2n \times 2n$  system further tricks exist to aid the computer in solving this. However, that is beyond the scope of this text $\hat{\S}$ . Since the left hand side (LHS) of equation [\(2.14a\)](#page-16-0) does not change throughout the consecutive iterations within one time step we compute the LU-decomposition of these two matrices (the  $n \times n$  and  $2n \times 2n$ ) to significantly decrease the solve time of the systems. If the function and Jacobian are relatively easy to evaluate then this decomposition becomes the bottle neck, that is to say the most costly part, of the method. Hence, if the step size does not change one can reuse the decomposition from the previous step.

<sup>‡</sup>This is done since the source text [\[14\]](#page-34-2) also makes this choice.

<sup>§</sup> for reference refer to Hairer page 122 [\[14\]](#page-34-2)

#### <span id="page-17-0"></span>**2.4 Local Truncation Error**

To estimate the local error we use a similar method to Hairer in chapter IV.8 [\[14\]](#page-34-2). His method consists of computing an approximate solution  $\hat{y}_n \approx y_n$  which is of slightly lower order. Then the difference between these two solutions gives an estimate of the error  $err = \hat{y}_n - y_n$ .

<span id="page-17-1"></span>
$$
\hat{y}_{n+1} = y_n + h \sum_{i=1}^{3} \hat{b}_i z_i
$$
\n(2.18)

**Remark 2.4.1.** *These error methods are also known as embedded methods since they reuse the z<sup>i</sup> terms from the current step.*

It now remains to find coefficients  $\hat{b}_i$  such that the method in [\(2.18\)](#page-17-1) is of the desired order. As mentioned by Pinto et al. in [\[17\]](#page-34-1) finding embedded methods of order higher than *s* − 1 is in most cases not possible. This means that our lower order approximation will be of order 2. One possible choice would be  $(\hat{b}_1, \hat{b}_2, \hat{b}_3) = \left(-\frac{1}{2}\right)$  $\frac{1}{2}$ , 2,  $-\frac{1}{2}$  $\frac{1}{2}$ ) as found in [\[20\]](#page-34-4). On the other hand the difference between the order of the two methods is not ideal. We therefore turn to Butcher's idea found in [\[8\]](#page-33-2), where he suggests to look for a method with *s*+1 stages where the first *s* stages are identical. With this we would hope to find a method of order 3. Unfortunately, as mentioned, it is unlikely to find such embedded methods for methods of order ≥ 2*s* −2. Furthermore, these methods would require more function evaluations which is undesired since they could be costly. Hairer instead suggests using the method of order *s* − 1 but adding an explicit step at it and arrive at the following method:

<span id="page-17-3"></span>
$$
\hat{y}_{n+1} = y_n + h\hat{b}_0 f(x_0, y_0) + \sum_{i=1}^3 \hat{b}_i z_i
$$
\n(2.19)

Hairer further suggests the choice of  $\hat{b}_0 = \gamma,$  with  $\gamma$  being the real eigenvalue of  $A^{-1}.$  Through this explicit step the hope is to improve the order up to  $s$ . In our case,  $s = 3$ , the embedded method would then have order 3 while the actual method has order 4. Note, however, that the embedded method still requires a further function evaluation. Consequently, we look at the suggestion by Fabien and Jason in [\[13\]](#page-34-5). Their idea was that instead of one step of size *h*, one makes two of size *h*/2. Then an approximation can be computed as

<span id="page-17-2"></span>
$$
\hat{y}_{n+1} = y_n + \sum_{i=1}^{2s} \hat{b}_i z_i
$$
\n(2.20)

where  $z_1, \ldots, z_s$  are the stage values for the first step and  $z_{s+1}, \ldots, z_{2s}$  are the stage values for the second step. This method has one drawback which is that whenever a step is rejected one must reject the last two steps since they must always be of equal step size. This issue was addressed by Pito et al. [\[17\]](#page-34-1). Their idea was to adjust the coefficients  $b_i$  depending on the ratio between the last two step sizes.

Assume that the last step  $y_{n-1} \rightarrow y_n$  with  $t_n = t_{n-1} + h_{n-1}$  has been successful. Then for the approximate solution of the next step  $y_n \to y_{n+1}$  with  $t_{n+1} = t_n + h_n$ , we have

$$
\hat{y}_{n+1} = y_n + \sum_{i=1}^{3} \delta_{n,i} z_{n-1,i} + \sum_{i=1}^{3} \beta_{n,i} z_{n,i}
$$
\n(2.21)

here  $z_{n-1,i}, z_{n+1,i}$  denote the stage values from  $y_{n-1} \to y_n$  and  $y_n \to y_{n+1}$  respectively and  $\delta_{n,i}, \beta_{n,i}$ both depend on  $r_n = \frac{h_n}{h_n}$  $\frac{h_n}{h_{n-1}}$ . These coefficients can be determined from the following conditions:

<span id="page-18-1"></span><span id="page-18-0"></span>
$$
\beta_n^T e_s = 0, \ \delta_n^T \mathbf{1} = 0 \tag{2.22}
$$

$$
\delta_n^T A (c-1)^{j-1} + r_n^j \beta_n^T A c^{j-1} = \frac{r^j}{j} \quad j = 1, ..., \hat{p}
$$
 (2.23)

where *e<sup>s</sup>* is a vector of dimension *s* with all zeros except for the last term which is 1, **1** is an *s*-dimensional vector filled with 1's and  $\hat{p}$  is the desired approximation order. Note that for our case,  $s = 3$  an  $\hat{p} = 3$ , equations [\(2.22\)](#page-18-0) and [\(2.23\)](#page-18-1) give us and under determined system. We therefore wish to impose a further condition, to that end we must define the stability function *r*(*z*) of a numerical method.

#### *This section on the stability function is based on [\[15\]](#page-34-6)*

We being by defining the linear stability domain of a method.

<span id="page-18-6"></span>**Definition 2.4.2.** For a numerical method with constant step size *h*, with results  $y_n \approx y(x_0 + h \cdot n)$ *applied to the linear ODE*

<span id="page-18-2"></span>
$$
y'(t) = \lambda y(t), \quad t \ge 1, \quad y(0) = 1,
$$
\n(2.24)

*the stability domain*  $\mathcal{D}$ , of the method, is the set of all numbers  $h \cdot \lambda \in \mathbb{C}$  such that the limit  $\lim_{n\to\infty} y_n = 0.$ 

**Remark 2.4.3.** *Note that for Re*(*λ*) < 0 *we have that for the exact solution of* [\(2.24\)](#page-18-2)*, the limit*  $\lim_{t\to\infty} y(t) = 0$ 

When applying a Runge-Kutta method to [\(2.24\)](#page-18-2), we get that

<span id="page-18-3"></span>
$$
\xi_i = y_0 + h \sum_{j=1}^{s} a_{i,j} \xi_j, \quad i = 1, ..., s,
$$
\n(2.25a)

$$
y_{n+1} = y_n + h\lambda \sum_{j=1}^{s} b_j \xi_j,
$$
 (2.25b)

with

<span id="page-18-4"></span>
$$
\xi = \begin{bmatrix} \xi_1 \\ \xi_2 \\ \vdots \\ \xi_s \end{bmatrix} = (I - h\lambda A)^{-1} \mathbf{1}_{\mathcal{Y}_n},
$$
\n(2.26)

where **1** is the vector of dimension *s* with all ones. We denote by  $P_{\alpha}$  the set of polynomials of maximum order *α*. Similarly, by  $P_{\alpha/\beta}$  we denote the set of rational functions  $\hat{p}/\hat{q}$  where  $\hat{p} \in P_{\alpha}$ and  $\hat{p} \in \mathbb{P}_{\beta}$ .

**Lemma 2.4.4.** *For every Runge-Kutta method of order s applied to* [\(2.24\)](#page-18-2) *there exists*  $\rho \in \mathbb{P}_{s/s}$ *such that*

<span id="page-18-5"></span>
$$
y_n = \left[\rho(h\lambda)\right]^n, \quad n = 0, 1, \dots \tag{2.27}
$$

*Proof. We shall only give a brief outline of the proof here.* From [\(2.25b\)](#page-18-3),[\(2.26\)](#page-18-4) and [\(2.27\)](#page-18-5) we get that

$$
y_{n+1} = y_n + h\lambda \sum_{j=1}^s b_j \xi_j
$$
  
=  $[1 + h\lambda b^T (I - h\lambda A)^{-1} \mathbf{1}] y_n$   

$$
\Rightarrow [\rho(h\lambda)]^{n+1} = [1 + h\lambda b^T (I - h\lambda A)^{-1} \mathbf{1}] \cdot [\rho(h\lambda)]^n
$$
  

$$
\Rightarrow \rho(h\lambda) = 1 + h\lambda b^T (I - h\lambda A)^{-1} \mathbf{1}
$$
  

$$
\Rightarrow \rho(z) = 1 + zb^T (I - zA)^{-1} \mathbf{1}, \text{ with } z \in \mathbb{C}
$$
(2.28)

The rest of this proof now consists of proving that  $\rho(z)$  is indeed an element of  $\mathbb{P}_{s/s},$  the proof of which we shall not shown here but can be found in [\[15\]](#page-34-6).  $\Box$ 

**Lemma 2.4.5.** *Suppose that an application of a numerical method to the linear ODE* [\(2.24\)](#page-18-2) *produces a solution sequence*  $y_n = [\rho(h\lambda)]^n$ ,  $n = 0, 1, \ldots$ , where  $\rho$  *is an arbitrary function. Then* 

<span id="page-19-1"></span><span id="page-19-0"></span>
$$
\mathcal{D} = \{z \in \mathbb{C} : |\rho(z)| < 1\}.\tag{2.29}
$$

*Proof.* The proof of this follows directly from the definition of  $\mathcal{D}$  in Definition [2.4.2](#page-18-6)  $\Box$ 

As Pinto explains, we can view the embedded method [\(2.21\)](#page-17-2) as a Runge-Kutta method of 2*s* stages. Therefore, by lemma [2.4.4,](#page-19-0) a function  $\rho(z)$  exists such that  $y_n = [\rho(h\lambda)]^n$  for this method. We denote it by  $\hat{R}(z)$ . We can now impose the further condition on our coefficient in [\(2.21\)](#page-17-2) that  $\lim_{|z|\to\infty}\hat{R}(z)=\hat{R}(\infty)=0^{\P}.$  This condition ensures the stability of the embedded method and is enforced through the following equation, as found in [\[17\]](#page-34-1).

<span id="page-19-2"></span>
$$
\hat{R}(\infty) = 1 - \beta_n^T \mathbf{1} + \frac{(-1)^{s+1}}{s} \delta_n^T A^{-1} \mathbf{1} = 0
$$
\n(2.30)

Solving this system of equations [\(2.22](#page-18-0)[,2.23,](#page-18-1)[2.30\)](#page-19-1) for Lobatto IIIC coefficients (see section [2.6.2\)](#page-23-0) with respect to  $r = r_n$  with the condition that  $\hat{p} = 3$  results in the following coefficients for the embedded method:

$$
\beta_1 = \frac{12r^3 + 14r^2 + 21r + 9}{4r^3 + 4r^2 + 3r - 3}
$$
\n
$$
\beta_2 = \frac{16r^3 + 8r^2 - 12r - 12}{4r^3 + 4r^2 + 3r - 3}
$$
\n
$$
\beta_3 = 0
$$
\n
$$
\beta_4 = \frac{8r^4 - 24r^3 - 36r^2 - 12r}{4r^3 + 4r^2 + 3r - 3}
$$
\n
$$
\beta_5 = -\delta_1 - \delta_2
$$
\n(2.31)

Note that  $\beta_1, \beta_2, \delta_1, \delta_2, \delta_3$  all become undefined when  $r = 0.5$ . Plotting these coefficients we get the graph seen in Figure [2.1.](#page-20-1)

To avoid errors as *r* gets close to 0.5 we redefine *r* to be 0.4 if *r* is in [0.4,0.6] and adjust  $h_{n+1}$ accordingly before we take our step. This prevents any errors that could appear due to multiplying with large numbers and circumvents dividing by 0. Since this can only occur when the step size is currently decreasing, it just decreases it a bit extra. See the next section for more on the step size adjustment.

This is also beneficial to us since we do not fulfill Theorem 2.1 in [\[17\]](#page-34-1) which implies that  $\hat{R}$ (∞) is bounded, hence by requiring this condition we ensure that it stays bounded

<span id="page-20-1"></span>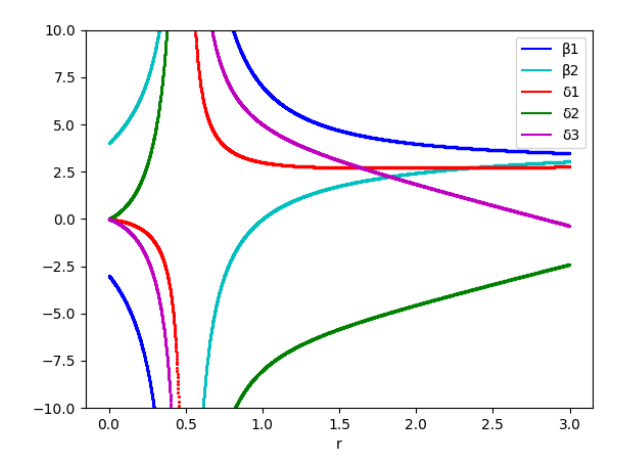

Figure 2.1: plotting the coefficient in [\(2.31\)](#page-19-2)

Observer that the above error estimate does not work for the initial step, since we cannot calculate *r*. Thus, for the first step we must use a different method. Pinto et al. suggest solving the above equations with the added restriction  $\delta_1 = \delta_2 = \delta_3 = 0$ . However, since that would also result in an order 2 method we instead choose to use method [\(2.19\)](#page-17-3) mentioned before. We now have an approximate error in each term as follows

<span id="page-20-3"></span><span id="page-20-2"></span>
$$
err = \hat{y}_{n+1} - y_{n+1} \tag{2.32}
$$

Note that both methods for  $\hat{y}_{n+1}$  are of the form  $y_n + \sum$ . Similarly we have  $y_{n+1} = y_n + \sum$ . In fact for Lobatto IIIC with  $s = 3$  we have  $y_{n+1} = y_n + z_3$ . We therefore change the error estimates to

$$
err = h\gamma f(x_0, y_0) + \sum_{i=1}^{3} \hat{b}_i z_i - z_3
$$
\n(2.33)

for the first step and

$$
err = a \left( \sum_{i=1}^{3} \delta_{n,i} z_{n-1,i} + \sum_{i=1}^{3} \beta_{n,i} z_{n,i} - z_3 \right)
$$
 (2.34)

for all other steps. The term  $a$  is introduced by Pinto et al. and is a free parameter with the only restriction being  $a > 0$ . We chose a value of  $a = 0.05$  which yielded good results, after doing some initial numerical experimentation with the problem discussed in section [4.](#page-26-0) However, a more thorough investigation into this parameter would be needed to optimize this error estimation and ensure that it works for a general problem.

### <span id="page-20-0"></span>**2.5 Step Size Prediction**

For this section we use  $h_{new}$  synonymously to  $h_{n+1}$  from the previous section on error estimation. The approximate error calculated in [\(2.32\)](#page-20-2) is per term, we now need to combine these *n* terms into a single term. For this we use the norm introduced by Hairer in [\[14\]](#page-34-2) :

$$
||err|| = \sqrt{\frac{1}{n} \sum_{i=1}^{n} \left(\frac{err_i}{sc_i}\right)^2}
$$
\n(2.35)

with  $sc_i = Atol_i + \max(|y_{0,i}|, |y_{1,i}|) * Rtol_i$ . The index *i* refers to the *i*'th element in the corresponding vectors. *Atol* and *R tol* are the desired absolute and relative tolerances per index in the resulting vector. The difference between this norm and a the two-norm is that this one weights the different indexes, giving one the possibility to be more precise in one index than the other.

Hairer then suggests the following step size control formula<sup>[†](#page-0-0)</sup>

<span id="page-21-1"></span>
$$
h_{new} = fac \cdot h_{old} \cdot ||err||^{-1/4}
$$
\n(2.36)

The power of  $-1/4$  stems from the order of the approximate solution  $\hat{y}_{n+1}$  being 3, which means that the exact solution  $\widetilde{y_n} = \hat{y}_n + \mathcal{O}(h^4)$ . Note however, that in the first time step our approximate solution  $\hat{y}_{n+1}$  is only of order 2 therefore in the first step instead of [\(2.36\)](#page-21-1) we use

$$
h_{new} = fac \cdot h_{old} \cdot ||err||^{-1/3} \tag{2.37}
$$

The *f ac* term is dependent on the number of Newton iterations and is defined as

$$
fac := 0.9 \times \frac{2k_{\text{max}} + 1}{2k_{\text{max}} + Newt}
$$

with *k*max being the maximum number of Newton iterations and *N ewt* being the actual number required until the stopping condition was reached. Hairer commented that they noticed best results setting *k*max to around 7 or 10.

To not have to recompute the LU-decomposition on every step we shall keep the old step size *hold* if

$$
c_1 h_{old} \le h_{new} \le c_2 h_{old} \tag{2.38}
$$

Here Hairer suggests a value of 1.0 and 1.2 for *c*<sup>1</sup> and *c*<sup>2</sup> respectively. However, in our case, the step size seems to decrease continuously by a small fraction for the first 100 steps. Therefore we chose to set  $c_1 = 0.97$ . When the step size does not change and the Jacobian does not need to be recomputed then the LU-decomposition can be reused from the previous time step. This significantly reduces the number of LU-decompositions that need to be done.

#### <span id="page-21-0"></span>**2.6 The Classes of implicit Runge-Kutta Methods**

We begin this section by giving a brief description of Radau and Lobatto method, and then examine the different Lobatto methods in more detail. As mentioned before the Runge-Kutta methods differ only in their choice of coefficients  $a_{i,j}, b_i, c_i.$  The choice of these coefficients stems

<sup>†</sup>Pito et al. suggest another method for step size control that could be applied as an extension However, is is beyond the scope of this work.

from the restrictions imposed on the method. As Hairer mentions one begins with the simplified assumptions

$$
B(p) : \sum_{i=1}^{s} b_i c_i^{q-1} = \frac{1}{q}
$$
  
\n
$$
C(\eta) : \sum_{j=1}^{s} a_{i,j} c_j^{q-1} = \frac{c_i^q}{q}
$$
  
\n
$$
p(\xi) : \sum_{i=1}^{s} b_i c_i^{q-1} a_{i,j} = \frac{b_j}{q} (1 - c_j^q)
$$
  
\n
$$
j = 1, ..., s, \ q = 1, ..., \xi
$$

We now present, without a proof, a theorem connecting the simplified assumptions to the order of the Runge-Kutta method. A proof may be found in [\[8\]](#page-33-2)

**Theorem 2.6.1.** If the coefficients  $b_i, c_i, a_{i,j}$  of a Runge-Kutta method satisfy  $B(p), C(\eta), D(\xi)$  with  $p \leq \eta + \xi + 1$  *and*  $p \leq 2\eta + 2$ *, then the method is of order p.* 

One can now use these conditions and aim for maximum order. Doing this results in the Gauss method of order 2*s*. However, for this method the *c<sup>i</sup>* are not located at either of the end points. By imposing further restrictions on the *c <sup>j</sup>* terms we get the Radau and Lobatto methods. These methods have this name since they are based on the Radau and Lobatto quadrature formulas. The  $c_j$ 's where chosen according to the zeros of

$$
\mathbf{I} : \frac{d^{s-1}}{dx^{s-1}} \Big( x^s (x - 1^{s-1}) \Big) \tag{2.39}
$$

<span id="page-22-1"></span>
$$
\mathbf{II}: \frac{d^{s-1}}{dx^{s-1}} \Big( x^{s-1}(x-1^s) \Big) \tag{2.40}
$$

$$
\mathbf{II}: \frac{d^{s-1}}{dx^{s-1}} \Big( x^{s-1} (x - 1^{s-1}) \Big) \tag{2.41}
$$

Butcher called the Runge-Kutta methods with these  $c_i$ 's processes of type  $\mathbf{I},\mathbf{II}$  and  $\mathbf{III},$  also known as Radau Left, Radau Right and Lobatto. The Radau left and right have those names since in Radau left the  $c_0$  value is 0 and in Radau right the rightmost (last)  $c_i$  value is 1. Which means that in Radau left we have a node at the left endpoint and in Radau right we have one at the right endpoint. Since these both have an extra restriction it is reasonable for their order to be less the optimum, which is known as the Gauss method and has the best possible order of 2*s*. In fact they are both of order 2*s* −1. Lobatto on the other hand has an endpoint at both left and right side giving it one more restriction and an order of 2*s*−2 [\[14\]](#page-34-2).

As mentioned before for this work we are interested specifically in the Lobatto IIIC method.

#### <span id="page-22-0"></span>**2.6.1 A, B & C**

#### *The following section is based on the text by Laurent O. Jay.[\[16\]](#page-34-7)*

The Lobatto method is not unique even with the choice of the  $c_i$ 's given by [\(2.41\)](#page-22-1). However, since the  $c_i$ 's are defined the  $b_i$ 's they are also the same for all variants of Lobatto. That means the only coefficients that differ are the  $a_{i,j}$ 's.

• **A**:

For the Lobatto IIIA method the coefficients are defined by *C*(*s*), together with satisfying *D*( $s$ −2) and the condition that  $a_{s,j} = b_j$  and  $a_{a,j} = 0$  for  $j = 1, \ldots, s$ .

• **B**:

For the Lobatto IIIB method the coefficients are defined by *D*(*s*) along with satisfying *C*( $s$ −2) and  $a_{i,1} = b_1$  along with  $a_{i,s} = 0$  for  $i = 1,..., s$ .

• **C**:

The Lobatto IIIC method is defined by  $a_{i,1} = b_1$  and  $C(s-1)$ . They satisfy  $D(s-1)$  and  $a_{s,j} = b_j$  for  $j = 1, ..., s$ .

The difference between the A,B and C methods is in their stability. When talking about the stability of Runge Kutta methods one generally looks at weather they are *A*-Stable, *B*-Stable and/or *L*-stable. The different stability's look at different properties of the methods to analyse how well different numerical methods approximate the solutions to stiff ODEs. For example A-stability has to do with the stability function defined in [\(2.28\)](#page-19-0). See [\[8\]](#page-33-2) for more in-depth explanation on the different stability's. While all three are *A*-Stable neither A or B is *L*-stable or *B*-stable and hence neither is algebraically stable. The Lobatto IIIC method on the other hand is both *L*-stable and algebraically stable and hence also *B*-stable.

#### <span id="page-23-0"></span>**2.6.2 Lobatto IIIC**

As mentioned before we are interested specifically in the Lobatto IIIC method. Additionally we focus on the three staged method, hence the coefficients we use are as follows [\[8,](#page-33-2) [14,](#page-34-2) [16\]](#page-34-7):

$$
\begin{array}{c|cc}\n0 & 1/6 & -1/3 & 1/6 \\
1/2 & 1/6 & 5/12 & -1/12 \\
1 & 1/6 & 2/3 & 1/6 \\
\hline\n& 1/6 & 2/3 & 1/6\n\end{array}
$$
\n(2.42)

# <span id="page-24-0"></span>**Integration into Assimulo**

Assimulo is a Python package that entails many ODE solvers written in different languages. It aims to provide a high-level interface for a variety of solvers. Thereby providing an easy way to compare different solvers for the same problem without having to redefine the problem in a different language to adjust for the different solvers [\[2\]](#page-33-3). We chose to implement the Lobatto IIIC solver as an extension to the Assimulo package for ease in the later comparison process of results and complexity to other solvers. In addition this solution allows for easier reuse of the code later on for other interested parties. We continue discussing some specifics of the implementation, for the full code consult the appendix.

## <span id="page-24-1"></span>**3.1 The solver class**

To define our own solver in Assimulo all we are required to do is to define our own class as a child of Explicit\_ODE. This class should overload the integrate method which is called when the solver is asked to solve a problem. We have split our implementation into two classes, the RKS3CBase and Lobatto4ODE with the latter being a child of the former. This was done so that we could easily implement different Runge-Kutta methods later.

#### <span id="page-24-2"></span>**3.1.1 Integrate method**

The integrate method is defined as def integrate(self,t,y,tf,opts) with t being the initial time *x*0, y being the initial value *y*0, tf being the final time and opts being the options. The method is then expected to return the ID\_PY\_OK object along with a list of time stamps and a corresponding list or approximations for each time stamp, tres and yres respectively in our case. Note that we did not use the options in our implementation. These options could be used to specify that we only wish to receive outputs at certain time points but wish to have a smaller step size, i.e. only store some points. Doing this would help reducing the memory requirements of the entire Runge-Kutta method. The integrate method itself is just a loop, taking a step and then storing the results of the new  $x_n$  and  $y_n$  in the tres and yres lists respectively. The step method is just a helper method which calls the \_newton method and passes the results back to the integrate. The reason that we have the step method at all is that the \_newton sometimes calls itself recursively when the step fails.

#### <span id="page-25-0"></span>**3.1.2 Newton Iteration method**

The \_netwon method is the main part of the code. This implements the entire Newton iteration described in section [2.2](#page-14-0) together with all the simplifications from section [2.3.](#page-15-0) To perform the newton iteration described in equation [\(2.14\)](#page-16-2) we require the left hand side (LHS) and right hand side (RHS) of equation [\(2.14a\)](#page-16-0) so that we can solve for ∆*W<sup>k</sup>* . The computation of these sides is done in the methods \_compLHS and \_compRHS respectively.

The \_compLHS method constructs the blocks for the block matrix in [\(2.17\)](#page-16-3). This requires only the Jacobian  $\mathcal I$  of the problem, which can be passed as a sparse or dense matrix. This method is only called once per newton iteration and only if the step size *h*, called h in the code, has been adjusted. In addition once \_compLHS is called the result gets passed into the LU-decomposition method. The result of the LU-decomposition is then stored as an instanced variable to be reused in later newton iterations.

The \_compRHS computes  $-h^{-1}(\Lambda \otimes I)W^k + (T^{-1} \otimes I)F\big(Z^k\big)$ , see equation [\(2.14a\)](#page-16-0), which only depends on the current  $Z^k$ ,  $W^k$  and the function  $f$  of the ordinary differential equation. This method is called once per newton step, and has three evaluations of the function  $f$ . It then returns a single numpy vector of size 3*n*

The \_netwon method also evaluates the error after the Newton iteration terminates with err\_mag = self. \_normed\_aprox\_err(zk,y0,y1,n). Further it adjusts the step size or restarts the step if the error was to large. The method \_normed\_aprox\_err is defined within the Lobatto class and is error approximation method.

## <span id="page-26-0"></span>**Numerical Results**

### <span id="page-26-1"></span>**4.1 Rotating Pulse Problem**

To test our implementation we used the rotating pulse problem discussed in Section 5.3 in [\[5\]](#page-33-4).

$$
\frac{\delta C}{\delta t} - \nabla \cdot \left\{ \begin{pmatrix} -4y \\ 4x \end{pmatrix} C - D \nabla C \right\} = 0 \tag{4.1}
$$

with the Dirichlet boundary and initial conditions from the analytical solution

$$
C(x, y, t) = \frac{2\sigma^2}{2\sigma^2 + 4Dt} \exp\left(-\frac{(\bar{x} - x_c)^2 + (\bar{y} - y_c)^2}{2\sigma^2 + 4Dt}\right)
$$
(4.2)

with  $\bar{x} = x\cos(4t) + y\sin(4t)$ ,  $\bar{y} = -x\sin(4t) + y\cos(4t)$ . We shift the domain to  $\Omega = (0,1)^2$  instead of  $(-0.5, 0.5)^2$  and use the parameters  $D = 10^{-3}$ ,  $x_c = 0.25$ ,  $y_c = 0$  and  $2\sigma^2 = 0.004$ . The time interval for the simulation is  $[0,0.25]$ . This problem describes a rotating heat pulse which cools down over time as can be seen in Figure [4.1](#page-27-0) where we show 8 instances in time extending the simulation time to see the effect more clearly. The benefit of using this specific problem is that an analytical solution exists. On that account we are able to directly measure the error between approximation and analytical solution.

We used an implementation of the problem in the DUNE framework [\[6,](#page-33-5) [3,](#page-33-6) [4,](#page-33-7) [9,](#page-33-8) [10,](#page-33-9) [1,](#page-33-10) [12\]](#page-34-8). Then we pass the RHS,  $f$ , of our ODE, along with the jacobian  $\mathscr J$  from DUNE to Assimulo. To define a ODE problem in Assimulo is as simple as calling Explicit\_Problem(rhs,y0). Which returns a model object. Here rhs is the function,  $f$ , in our code and should have inputs rhs $(t, y)$ . While the input y0 is the initial condition,  $y_0 = f(x_0)$ , of our ODE. Unless an addition parameter for  $x_0$  is passed in it is assumed to be zero. To then find the solution at  $x_N \neq x_0$  one first defines a solver, in our case Lobatto4ODE(model) which returns a simulator. Here model is the model object returned from the Explicit Problem. To then simulate this simulator until  $x_N$  we simply call  $\sin(2\theta)$  simulate(end) where end is  $x_N$ . This returns a list of time points and a corresponding list of solutions.

We run the code<sup>[\\*](#page-0-0)</sup> with two different spatial resolutions, the first discretization discretizes the space into a grid of  $20 \times 20$  points and the second having  $2 \cdot 20 \times 2 \cdot 20$  points, referred to as *resolution 1* and *resolution 2* respectively from here on. As a point of comparison we will compare the error from our method to the error in the RADAU5 method implemented by Hairer in [\[14\]](#page-34-2),

<sup>\*</sup>See appendix for the code used to setup and solve the problem.

which has already been implemented into the Assimulo package[\[2\]](#page-33-3). Since our Lobatto method is of order 4 while the already existing Radau method is of order 5 we expect the Radau method to outperform our method. For a more fair comparison we will also compare the to RungeKutta34 method in Assimulo. This method is of order 4 and as such should behave similar to our method.

<span id="page-27-0"></span>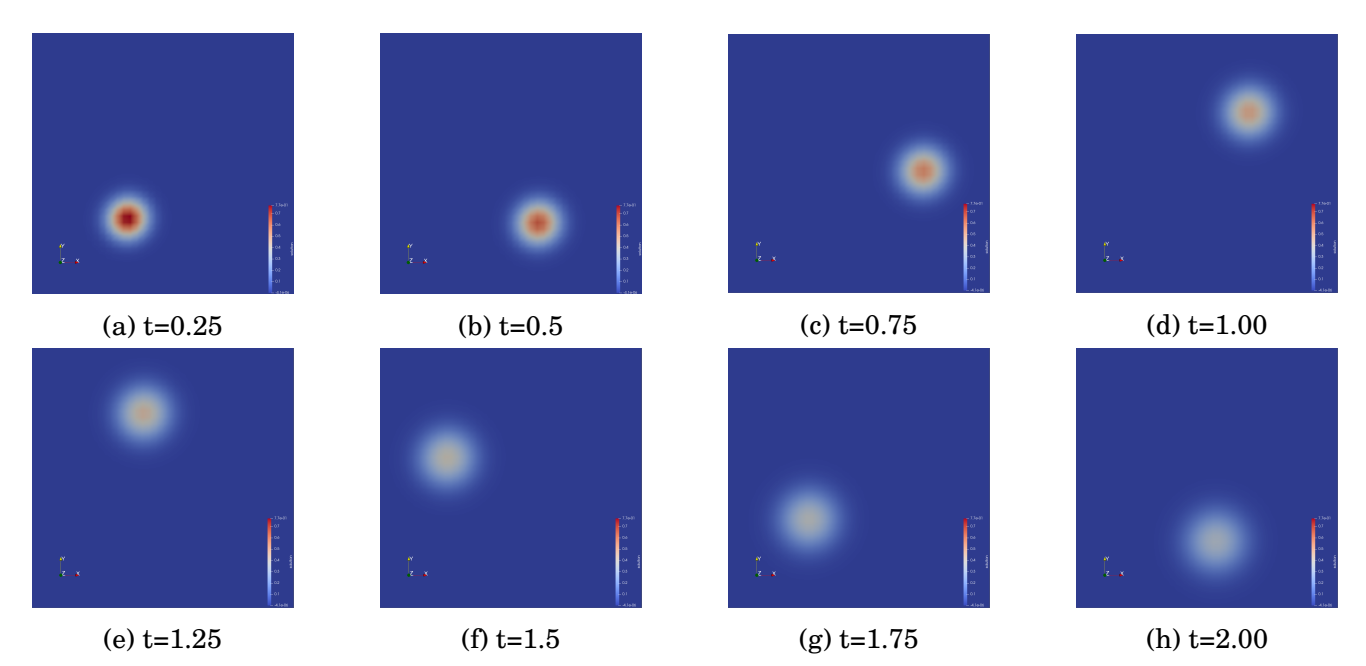

Figure 4.1: A sequence of results from the numerical experiment at different points in time showing the movement of the pulse.

## <span id="page-28-0"></span>**4.2 Results**

<span id="page-28-1"></span>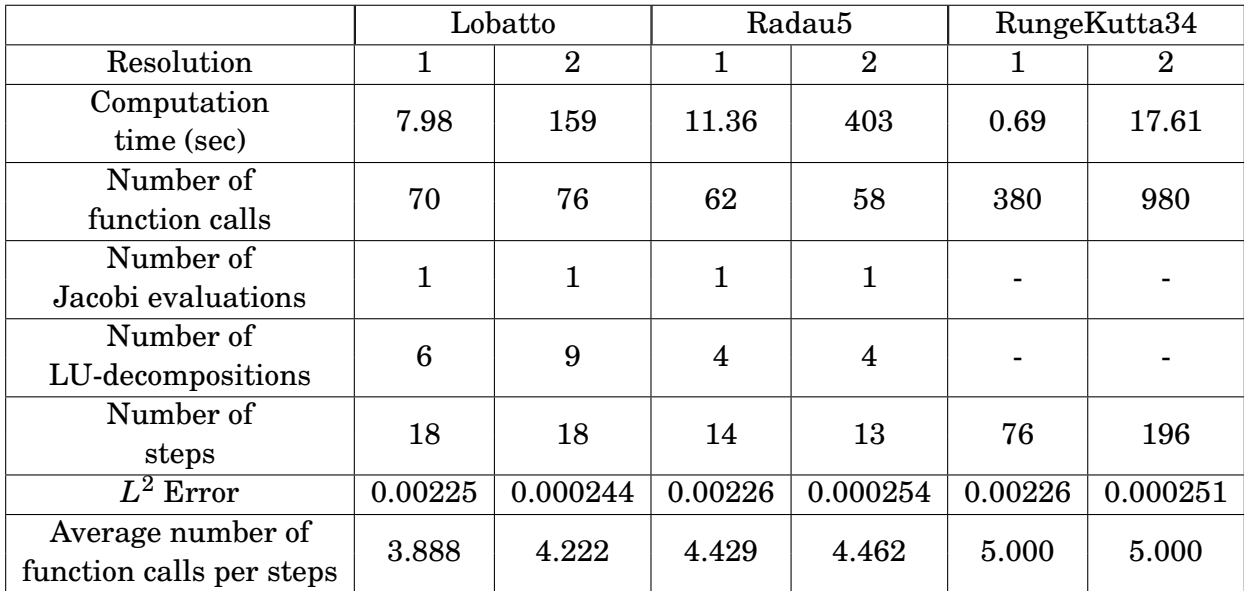

Table 4.1: A comparison between the Lobatto IIIC, Radau IIA and RungeKutta34 method when simulating the rotating pulse problem as described above with a relative and absolute tolerance of 10−<sup>5</sup>

<span id="page-28-2"></span>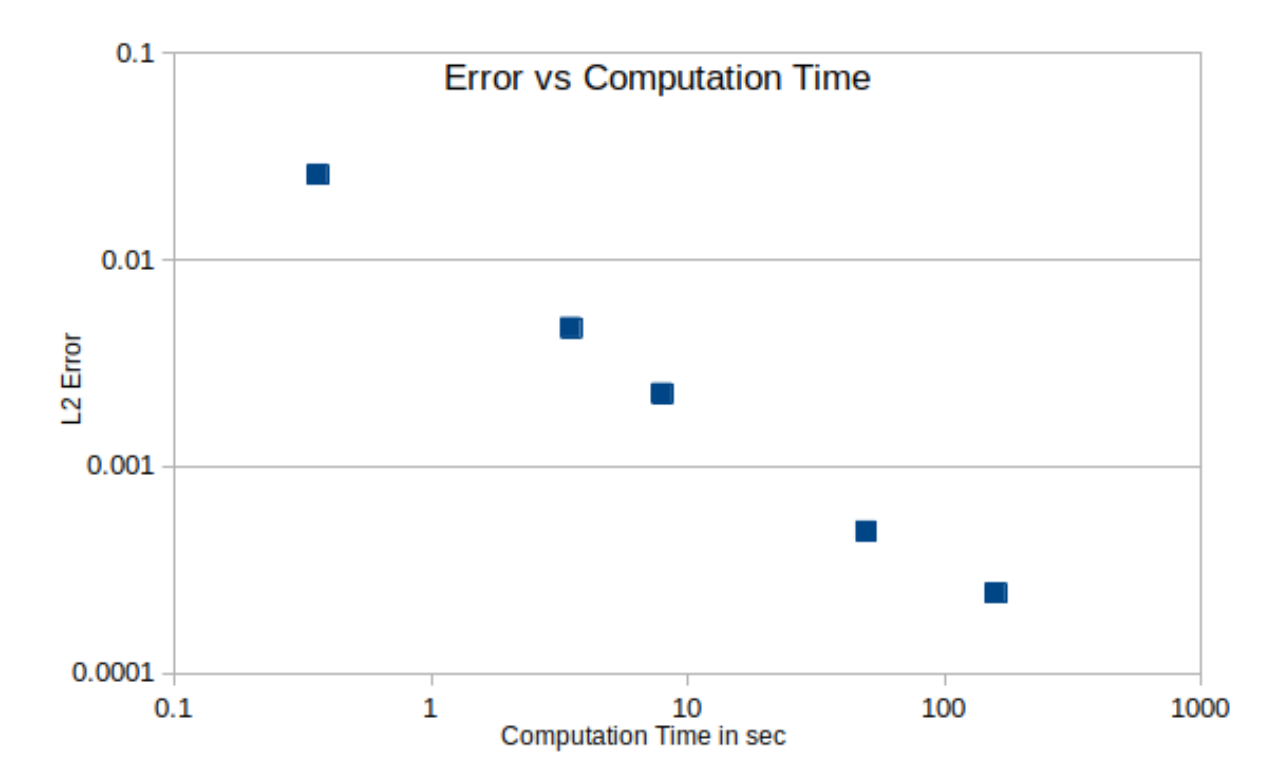

Figure 4.2: Showing the relationship between computation time in seconds and the achieved accuracy of our Lobatto IIIC method. Observe that both axes are in logarithmic scale

<span id="page-29-0"></span>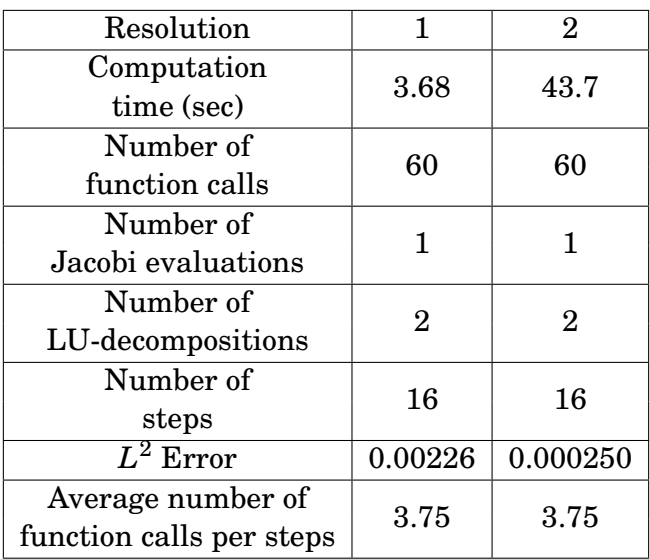

Table 4.2: Comparison between resolutions when running our implementation of the Lobatto IIIC method with a constant step size for the rotating pulse problem as described above

### <span id="page-30-0"></span>**4.3 Comparison of Methods**

Table [4.1](#page-28-1) shows the difference in the stats gathered while simulating the rotating pulse problem between our Lobatto implementation, Hairers Radau5 and the RungeKutta34 method in Assimulo. We continue by discussing their differences in the following sections.

#### <span id="page-30-1"></span>**4.3.1** *L* <sup>2</sup> **Error**

The  $L^2$  error of all the methods does not go down to zero, this is because we are taking the norm between our result and a discritization of the exact solution, this discritization introduces a small error. This is also the reason why the error for all methods is nearly the same.

#### <span id="page-30-2"></span>**4.3.2 Computational Time**

The computational time is the time that our computer clock measures between starting the simulation and finishing. The difference in computational time between the different methods is mainly due to the differences in the implementation of the methods. Making this a bad metric to judge the different methods by. Our Lobatto code for example is written completely in Python while the Radau5 code is written in FORTRAN and we only call it in from Python. Since Python is an interpreted language instead of a compiled one it is slightly slower and therefore will take more time per step. In addition the Radau<sub>5</sub> code is unable to use the sparse matrix representation used for the Jacobian and hence for each Jacobian evaluation the matrix must be converted to dense representation first. This might be why for resolution 2 the Radau5 takes longer to compute compared to our Lobatto method. Similarly taking an LU decomposition of a large dense matrices takes longer in comparison to sparse matrices if the matrix is large enough and is filled with significantly many zeros.

We have further investigated the computation time of our Lobatto IIIC method compared to the achieved error, see figure [4.2.](#page-28-2) To generate this graph we changed the resolution of the discretization. The finer the grid the lower the error however at the cost of computation time.

#### <span id="page-30-3"></span>**4.3.3 Number of Function Calls**

The number of function calls is directly related to how many steps were taken and how many of those steps failed. As can be seen in all three methods the more steps one needs the more function calls are required. However the Radau5 method has at least one extra function call per step through its error evaluation while the Lobatto method does not. Hence, if we look at the average number of function calls per step we see that our Lobatto method has fewer. Since we only solve for *t* = 0.25 very few steps need to be taken however as the end time increases so dose the number of steps, and as this problem is linear the average number of steps in Lobatto will go to 3 while in Radau it will go to 4.

#### <span id="page-30-4"></span>**4.3.4 Number of Jacobian Evaluations**

Due to the structure of this problem a single Jacobian evaluation is enough and both our Lobatto and the Radau5 method utilize this.[†](#page-0-0)

<sup>†</sup>The RungeKutta34 method probably also uses this considering how fast it is.

#### <span id="page-31-0"></span>**4.3.5 Number of LU-decompositions**

Our Lobatto method has a few more LU-decompositions than the Radau5 method. The decomposition is recalculated whenever the step size was adjusted. This means that the Radau5 method was slightly faster at determining the required step size<sup> $\ddagger$ </sup>.

#### <span id="page-31-1"></span>**4.3.6 Number of Steps**

The number of steps is directly linked to the step size. Since the Lobatto method is not as good as the Radau method in terms of order, more steps will need to be taken to achieve the same accuracy in the results. Similarly the RungeKutta34 method is, like our Lobatto, order 4. Hence we would expect to see a similar amount of steps. The spatial discritization we used is optimized for the Lobatto points, which is probably why the Lobatto Method requires slightly fewer steps than RungeKutta34.

#### <span id="page-31-2"></span>**4.3.7 Overall**

Over all our Lobatto method has performed as expected. Being slightly better than the RungeKutta34 but still not as good as the Radau5 method in all metrics other than computation time. However, computation time, as explained is not a good metric since it would require all methods to be implemented in the same programming language with the same amount of optimization. Note further for both our implementation of the Lobatto method and the Radau5 method from Hairer [\[14\]](#page-34-2) neither of the two significantly increase as the resolution increases, however, the RungeKutta34 method more than doubles the amount of steps it takes.

## <span id="page-31-3"></span>**4.4 Constant step**

The interest of this project was sparked due to the result in [\[19\]](#page-34-0) stating that the Lobatto IIIC method is equivalent to the space time DG approximation. When solving for a space time discritization, the step size is the dicritization in time and is kept constant. We therefore run the before mentioned problem again with a fixed step size of  $h=\frac{1}{60},$  and get the results shown in table [4.2.](#page-29-0) This table shows, that when solving linear problems, manually determining a constant step size can be beneficial. The fact that a lower number of steps still gives an accurate result is probably due to an suboptimal choice of our free parameter *a* in equation [\(2.34\)](#page-20-3)

<sup>‡</sup>An idea exists to only recalculate the LU-decomposition when Newton diverges, this was not done here however

# <span id="page-32-0"></span>**Conclusion**

In this work we have outlined the implementation of the Lobatto IIIC Runge-Kutta method as described by Hairer in [\[14\]](#page-34-2). We have then done a more in-depth discussion about the different existing error estimates for the local truncated error, and chosen to adapt a method from Radau to Lobatto that Pinto et al. describes in [\[17\]](#page-34-1).

Comparing our method to the Radau5 method from Hairer the only improvement we see is a lower average amount of function calls per step. However as discussed the Radau5 method has a higher order and hence is expected to outperform our Lobatto IIIC implementation. When comparing our method to the RungeKutta34 method instead, we see that we have significantly fewer steps and hence significantly fewer function calls. Be that as it may, we have only conducted one numerical experiment comparing the methods and further experiments must be conducted with varying ODEs for a thorough comparison.

Further improvements could still be made to our method, such as thorough investigating into a good choice for the free parameter  $a$  in equation  $(2.34)$  and the multitude of extensions mentioned throughout this work which were excluded due to the limited scope of this study.

# <span id="page-33-0"></span>**Bibliography**

- <span id="page-33-10"></span>[1] M. Alkämper et al. "The DUNE-ALUGrid Module." In: *Archive of Numerical Software* 4.1 (2016), pp. 1–28. ISSN: 2197-8263. DOI: [10.11588/ans.2016.1.23252](https://doi.org/10.11588/ans.2016.1.23252). URL: [http:](http://dx.doi.org/10.11588/ans.2016.1.23252) [//dx.doi.org/10.11588/ans.2016.1.23252](http://dx.doi.org/10.11588/ans.2016.1.23252).
- <span id="page-33-3"></span>[2] Christian Andersson, Claus Führer, and Johan Åkesson. "Assimulo: A unified framework for {ODE} solvers". In: *Mathematics and Computers in Simulation* 116.0 (2015), pp. 26–43. ISSN: 0378-4754. DOI: [http://dx.doi.org/10.1016/j.matcom.2015.04.007](https://doi.org/http://dx.doi.org/10.1016/j.matcom.2015.04.007).
- <span id="page-33-6"></span>[3] P. Bastian et al. "A Generic Grid Interface for Parallel and Adaptive Scientific Computing. Part I: Abstract Framework". In: *Computing* 82.2–3 (2008), pp. 103–119. DOI: [10.1007/](https://doi.org/10.1007/s00607-008-0003-x) [s00607-008-0003-x](https://doi.org/10.1007/s00607-008-0003-x). URL: <http://dx.doi.org/10.1007/s00607-008-0003-x>.
- <span id="page-33-7"></span>[4] P. Bastian et al. "A Generic Grid Interface for Parallel and Adaptive Scientific Computing. Part II: Implementation and Tests in DUNE". In: *Computing* 82.2–3 (2008), pp. 121–138. DOI: [10.1007/s00607-008-0004-9](https://doi.org/10.1007/s00607-008-0004-9). URL: [http://dx.doi.org/10.1007/s00607-008-](http://dx.doi.org/10.1007/s00607-008-0004-9) [0004-9](http://dx.doi.org/10.1007/s00607-008-0004-9).
- <span id="page-33-4"></span>[5] Peter Bastian. "Higher Order Discontinuous Galerkin Methods for Flow and Transport in Porous Media". In: *Challenges in Scientific Computing- CISC 2002*. Ed. by Eberhard Bänsh. Springer, 2002, pp. 1–22. ISBN: 978-3-642-19014-8.
- <span id="page-33-5"></span>[6] Peter Bastian et al. "The Dune framework: Basic concepts and recent developments". In: *Computers Mathematics with Applications* 81 (2021). Development and Application of Open-source Software for Problems with Numerical PDEs, pp. 75–112. ISSN: 0898- 1221. DOI: [https://doi.org/10.1016/j.camwa.2020.06.007](https://doi.org/https://doi.org/10.1016/j.camwa.2020.06.007). URL: [https://www.](https://www.sciencedirect.com/science/article/pii/S089812212030256X) [sciencedirect.com/science/article/pii/S089812212030256X](https://www.sciencedirect.com/science/article/pii/S089812212030256X).
- <span id="page-33-1"></span>[7] Phillip Birken. *Newton's Method 2*. May 2020.
- <span id="page-33-2"></span>[8] J. C. Butcher. *The numerical analysis of ordinary differential equations*. John Wile Sons, 1987. ISBN: 0 471 91046 5.
- <span id="page-33-8"></span>[9] A. Dedner et al. "A Generic Interface for Parallel and Adaptive Scientific Computing: Abstraction Principles and the DUNE-FEM Module". In: *Computing* 90.3–4 (2010), pp. 165– 196. DOI: [10.1007/s00607-010-0110-3](https://doi.org/10.1007/s00607-010-0110-3). URL: [http://dx.doi.org/10.1007/s00607-](http://dx.doi.org/10.1007/s00607-010-0110-3) [010-0110-3](http://dx.doi.org/10.1007/s00607-010-0110-3).
- <span id="page-33-9"></span>[10] A. Dedner et al. "The DUNE-FEM-DG module". In: *Archive of Numerical Software* 5.1 (2017), pp. 21–61. ISSN: 2197-8263. DOI: [10 . 11588 / ans . 2017 . 1 . 28602](https://doi.org/10.11588/ans.2017.1.28602). URL: [http :](http://journals.ub.uni-heidelberg.de/index.php/ans/article/view/28602) [//journals.ub.uni-heidelberg.de/index.php/ans/article/view/28602](http://journals.ub.uni-heidelberg.de/index.php/ans/article/view/28602).
- <span id="page-34-9"></span>[11] Andreas Dedner, Robert Kloefkorn, and Martin Nolte. *Python Bindings for the DUNE-FEM module*. Version v2.7.0. Mar. 2020. DOI: [10.5281/zenodo.3706994](https://doi.org/10.5281/zenodo.3706994). URL: [https:](https://doi.org/10.5281/zenodo.3706994) [//doi.org/10.5281/zenodo.3706994](https://doi.org/10.5281/zenodo.3706994).
- <span id="page-34-8"></span>[12] Andreas Dedner et al. *Python Framework for HP Adaptive Discontinuous Galerkin Method for Two Phase Flow in Porous Media*. 2018. arXiv: [1805.00290 \[cs.CE\]](https://arxiv.org/abs/1805.00290).
- <span id="page-34-5"></span>[13] Brian C. Fabien and P. Frye Jason. "The solution of the inplicit differential equation via a lobatto IIIC Runge-Kutta method". In: *MATHMOD09*. 2009, pp. 2708–2711. ISBN: 978- 3-901608-35-3. URL: [https://www.argesim.org/fileadmin/user\\_upload\\_argesim/](https://www.argesim.org/fileadmin/user_upload_argesim/ARGESIM_Publications_OA/MATHMOD_Publications_OA/MATHMOD_2009_AR34_35/full_papers/303.pdf) [ARGESIM\\_Publications\\_OA/MATHMOD\\_Publications\\_OA/MATHMOD\\_2009\\_AR34\\_35/full\\_](https://www.argesim.org/fileadmin/user_upload_argesim/ARGESIM_Publications_OA/MATHMOD_Publications_OA/MATHMOD_2009_AR34_35/full_papers/303.pdf) [papers/303.pdf](https://www.argesim.org/fileadmin/user_upload_argesim/ARGESIM_Publications_OA/MATHMOD_Publications_OA/MATHMOD_2009_AR34_35/full_papers/303.pdf).
- <span id="page-34-2"></span>[14] Ernst Hairer and Gerhard Wanner. *Solving Ordinary Differential Equations II*. 2nd ed. Vol. 2. Springer, 2010, pp. 135–144.
- <span id="page-34-6"></span>[15] Arieh Iserles. *A First Course in the Numerical Analysis of Differential Equations*. 2nd ed. Cambridge University Press, 2009. ISBN: 978-0-511-50637-6.
- <span id="page-34-7"></span>[16] O. Jay Laurent. *Lobatto methods*. URL: [https://homepage.math.uiowa.edu/~ljay/](https://homepage.math.uiowa.edu/~ljay/publications.dir/Lobatto.pdf) [publications.dir/Lobatto.pdf](https://homepage.math.uiowa.edu/~ljay/publications.dir/Lobatto.pdf).
- <span id="page-34-1"></span>[17] Severiano González Pinto, Domingo Hernández Abreu, and Juan Ignacio Montijano. "Variable Step-Size Control Based on Two-Steps for Radau IIA Methods". In: *ACM Transactions on Mathematical Software* 46.4 (2020). DOI: [10.1145/3408892](https://doi.org/10.1145/3408892).
- <span id="page-34-3"></span>[18] Endre Süli and David Francis Mayers. *An introduction to numerical analysis*. Cambridge University Press, 2014. ISBN: 957-0-521-810267-5.
- <span id="page-34-0"></span>[19] Lea Miko Versbach. *Multigrid Preconditioners for the Discontinuous Galerkin Spectral Element Method*. 2020. ISBN: 978-91-7895-593-0.
- <span id="page-34-4"></span>[20] Wikipedia contributors. *List of Runge–Kutta methods — Wikipedia, The Free Encyclope*dia. [Online; accessed 21-May-2021]. 2021. URL: [https://en.wikipedia.org/w/index.](https://en.wikipedia.org/w/index.php?title=List_of_Runge%E2%80%93Kutta_methods&oldid=1019271082) [php?title=List\\_of\\_Runge%E2%80%93Kutta\\_methods&oldid=1019271082](https://en.wikipedia.org/w/index.php?title=List_of_Runge%E2%80%93Kutta_methods&oldid=1019271082).

# <span id="page-35-0"></span>**Appendix**

### <span id="page-35-1"></span>**7.1 Lobatto IIIC Implementation**

```
1 import sys #for min float number
2 import numpy as np
3 import scipy.sparse as sp
4 import scipy.sparse.linalg as alg
5 from scipy.sparse.linalg import splu
6 from abc import ABC, abstractclassmethod
7 from scipy.linalg import lu_factor,lu_solve
8
9 from assimulo.explicit_ode import Explicit_ODE
10 from assimulo.ode import ID_PY_OK,NORMAL
11
12
13
14 class RadauError(Exception):
15 def __init__(self,expr):
16 self.expr = expr
17 def __str__(self):
18 return self.expr
19
20 class RKS3CBase(ABC,Explicit_ODE): #Runge-Kutta S=3 Complex eigen pair Base class
21
22
23
24 rtol=1.e-4 #realative tolerance
25 atol=1.e-4 #absolute tolerance
26 tol =1.e-4 #tollerance for newton itteration
27 kappa = 1e-1 #The kappa value used for newton stopping in eq (15)
28 maxit=10 #maximum number of newton itterations
29 maxsteps=10000000 #maximum number of steps
30 r=1 #r is the ratio between the previouse step size and the current
31
32 #used for stoping after single newton itt
33 Uround = sys.float_info.min
34
35 #the bounds to decide weather or not to adjust the step size eq (41)
36 c1 = 0.95
37 c2 = 1.2
```

```
38
39
40 def __init__(self,problem):
\frac{41}{1} """
42 Initiates the solver.
43
44 Parameters::
45
46 problem
47 - The problem to be solved. Should be an instance
48 of the 'Explicit_Problem' class.
49 """
50 Explicit_ODE.__init__(self, problem) #Calls the base class
51
52 #Solver options
53 self.options['h'] = problem.h
54 self.h = problem.h
55 self._sparceJ = True
56 self._dynamic_step = True
57
58 #Statistics
59 self.statistics["nsteps"] = 0
60 self.statistics["nfcns"] = 0
61 self.num_jac_evals = 0
62 self.num_lu_decomps = 0
63
64 #method parameter:
65 self.y\_dim = len(self.problem.y0)66 self.RTol = np.array([self.rtol]*self.y_dim)
67 self.ATol = np.array([self.atol]*self.y_dim)
68 self._3ATol = np.hstack((self.ATol,self.ATol,self.ATol))
69 self._3RTol = np.hstack((self.RTol,self.RTol,self.RTol))
70
71 #internal flags
72 self._first = True
73 self._recomp_jac = True
74 self._recomp_LHS = True
75 self._newt_fail_flag = False
76
77 #internal values
78 self.J = None
79 self._lu = None
80
81
82 #set and get for sparce Jacobian, need to redifine the lu decompose and
83 #lu solve methods here
84 def _set_sparce(self,sp):
85 self.options["sparce"] = bool(sp)
86 if sp:
87 def lu_decomp_s(LHS):
88 \text{lu1 = splu(LHS[0])}89 lu2 = splu(LHS[1])90 return (lu1,lu2)
91 self._LUDecomp = lu_decomp_s
92
93 def lu_solve_s(lu,RHS):
```

```
94 n = RHS.shape[0]/395 dwk = np.zeros_like(RHS)
96 dwk[:n] = lu[0].solve(RHS[:n])\partial^2 dwk[n:] = lu[1].solve(RHS[n:])
98 return dwk
99 self._LUSolve = lu_solve_s
100 else:
101 def lu_decomp_d(LHS):
102 lu1 = lu_factor(LHS[0])
103 lu2 = lu_factor(LHS[1])
104 return (lu1, lu2)
105 self._LUDecomp = lu_decomp_d
106
107 def lu\_solve_d(lu,RHS):
n = RHS.\text{shape}[0]/3109 dwk = np.zeros_like(RHS)
110 dwk[:n] = lu\_solve(lu[0], RHS[:n])111 dwk[n:] = lu\_solve(lu[1], RHS[n:])112 return dwk
113 self._LUSolve = lu_solve_d
114 def _get_sparce(self):
115 return self.options["sparce"]
116 _sparceJ = property(_get_sparce,_set_sparce)
117
118 #set and get for h parameter, when h changes we also want to recompute the
119 #LHS
120 def _set_h(self,h):
121 self.options ["h"] = float(h)
122 def _get_h(self):
123 return self.options["h"]
124 h=property(_get_h,_set_h)
125
126
127 def integrate(self,t,y,tf,opts):
128 """
129 integrates (t,y) values until t > tf\frac{130}{130} \frac{n \cdot n}{11}131 self.h = min(self.h, abs(tf-t))132
133 tres = []
134 yres = []
135
136 z0 = np \cdot zeros((self \cdot y\_dim * 3))137
138 #lists for storeing results
139 for i in range(self.maxsteps):
140 if t>= tf:
141 break
142
143 t, y = self._{self.}step(t, y, z0)144
145 self._first = False
146
147 self.t = t #used for Radau error approximation
148
149 #store the results in array to be returned when done
```

```
150 tres.append(t)
151 yres.append(y.copy())
152
153
154 if self.h > np.abs(tf-t):
h_{old} = self.h / self.r156 self.h = np.abs(tf-t)
157 self.r = self.h/h_0ld158 self._recomp_LHS=True
159
160 if abs(self.r-0.5)<0.1:
161 #if we are to close to the explosion point, change value
h_0ld = self.h/self.r163 self.r = 0.35
164 self.h = self.r * h_old
165 self._recomp_LHS=True
166
167 if abs(self.h) < self.Uround:
168 break
169
170 else:
171 raise RadauError(f"final time not reached within maximum number of steps ({self.maxsteps})")
172 return ID_PY_OK, tres, yres
173
174
175 def _step(self,t,y,z0):
176 #update statistics
177 self.statistics["nsteps"] += 1
178 #recomp jacobian if the flag is set
179 if self._recomp_jac:
180 self.J = self._jacobian(t,y)181 self._recomp_jac = False
182 self._recomp_LHS = True
183
184 #newton itteration
185 y,h = \text{self.}\_\text{newton}(\text{self.}\_\text{J},y,\text{copy}(),t,z0)186 return t + h, y
187
188 def _newton(self,J,y0,t,z0=None):
189
190 #handy dimension variable
191 n = self.y\_dim192
193 #setup newton starting value
194 z^2 = z^0 if type(z0) is np.ndarray else np.zeros(3*n)
195 wk = self._ZT0w(zk)196
197 #newton stopping variables
198 ndzk = None #Norm of delta Zk199 theta_k = None #Theta_k200
201 #setup LHS and lu decompose if needed
202 if self._recomp_LHS or self._lu == None:
203 LHS = self. _COMPLHS(J)
204 self._lu = self._LUDecomp(LHS)
205 self.num_lu_decomps += 1
```

```
206 self._recomp_LHS = False
207
208 for i in range(1,self.maxit):
209 #compute the RHS
210 RHS = self. _compRHS(wk,zk,y0)
211
212 #compute the delta W_k
213 dwk = self._LUSolve(self._lu,RHS) #eq (17a)214
215 #convert delta W_ktodelta Z_k
216 dzk = self._wTOz(dwk)
217
218 #increment wk and zk with the corresponding delta values
219 wk \neq dwk \neq eq (17b)
220 zk += dzk
221
222 #---------newton stopping condition-----------
223
224 #for sci we require the max of z_{k} and z_{k-1} termwise
225 diff = dzk.copy()
226 diff[diff>0] = 0 #wherever the value has increased we want to keep
227 sci = self._3ATol + (zk-diff)*self.__3RTol
228
229 #norm of delta zk
_{230} _{\text{ndzk}} = _{\text{self}} _{\text{norm(dzk, sci)}}231
232 #declare the eta_k variable so it is outside the if scope
233 eta_k = None
234 if i == 1 :#first step in newton
235 if '_eta' in self.__dict__:
236 #one step stopping
237 eta_k = max(self. _eta, self.Uround)**.8238 else:
239 #first time step, needs at least 2 newton
240 ndzkm1 = ndx241 continue
242 else:
243 #compute theta_k and eta_k
244 theta_k = ndzk/ndzkm1 # eq(14)245 eta_k = theta_k/(1-theta_k) #eq (15)
246
247 #check if we are diverging
248 if theta_k > 1:
249
250 if not self._dynamic_step:
251 raise RadauError(f'newton itteratio diverged')
252
253 #adjust step size
254 self.h /= 2255 self.r /= 2
256
257 #if r is to close to 0.5 adjust it down further,
258 #this is due to explosion of values in error estimation
259 #TODO: move this into the set h function.
260 if (self.r-0.5) < 0.1:
261 self.h *= 0.35 /self.r
```

```
262 self.r = 0.35
263
264 #recompute the jacobian
265 self. J = self. _jacobian(t,y0)
266 self._recomp_LHS = True
267
268 #re-run newton
269 return self._newton(self.J,y0,t,z0)
270
271 #test if newton has converged, eq (14)
272 if eta_k * ndzk <= self.kappa * self.tol:
273 #save old eta for singe step stopping
274 self._eta = eta_k
275
276 #new y value
y1 = self.-zT0y(y0,zk)278 #the h value that was used
279 h = self.h
280
281 #------determine approximate error---------
282 if self._dynamic_step:
283 #approximate error magnitude
284 err_mag = self._normed_aprox_err(zk,y0,y1,n)
285
286 #if error magnitude > 1 last h will not be changed since
287 #we will rerun this step.
h_{old} = self.h/ ( self.r if err_mag > 1 else 1)
289
290 #compute new step size
h_{\text{new}} = \text{self} \cdot \text{adjust} \cdot h(\text{err\_mag}, \text{step\_accept} = \text{err\_mag} \leq 1, \text{ itt} = 1)292 #test if we should adjust step eq (41):
293 if not (self.c1*self.h \leq h_new and h_new \leq self.c2 * self.h:
294 #set flag to recompute the LHS in the next itteration
295 self._recomp_LHS = True
296 #calculate the new ratio
297 r = h_new/h_old298
299 #special condition for the Lobatto to avoid coefficient
300 #explosion when computeing the error magnitude
301 if abs(r-0.5) < 0.1:
302 #if we are to close to the explosion point, change value
303 \mathbf{r} = 0.35h_{\text{new}} = r * h_{\text{old}}305 #save adjusted values
306 self.r = r
307 self.h = h_new
308 else:
309 #if we dont adjust step size
310 h_new = self.h
311 self.r = 1.0
312
313
314 if err_mag > 1:
315 #approximate error is to large, restart with smaller step size
316 return self._newton(J,y0,t,z0)
317
```

```
4store z^*(k-1) for error estimation in the next step.
319 self.zkm1 = zk.copy()
320
321 #return result and the h used.
322 return y1, h
323
324 #update the norm for newton stopping condition
325 ndzkm1 = ndx326
327 else:
328 #if we do not converge within number of newton itteration steps
329 if not self._newt_fail_flag:
330 self._newt_fail_flag = True
331 #rerun with new Jacobian if not done yet
332 self. J = self. _jacobian(t,y0)
333 self._recomp_LHS = True
334 #re-run newton
335 return self._newton(self.J,y0,t,z0)
336 #otherwise raise
337 raise RadauError(f'newton itteratio did not converge after {self.maxit} itterations')
338
339 @abstractclassmethod
340 def _normed_aprox_err(self,zk,y0,y1,n):
341 #abstaract method that each version of this code must impliment seperately
342 return np.Inf
343
344 @abstractclassmethod
345 def _adjust_h(self,err_mag,TOL = 1e-5,step_accept = True,itt = 0):
346 return np.Inf
347
348 def _norm(self,vec,sc):
349 #calculates the norm of a vector according to eq (38)
350 return np.sqrt(
351 (1/vec \. shape [0])*
352 np.sum(
353 (\text{vec}/\text{sc})**2354 )
355 )
356
357
358
359 def \text{\textsterling compRHS}}(\text{self},\text{wk},\text{zk},\text{y}):
360 #computes the RHS of eq (17a)
361
362 #dimenson of system
363 \qquad \qquad n = self.y_dim
364 #initial term:
365 term1 = -np.array(n*[self.gamma/self.h] + \
2*n*\left[ (self.alpha)/self.h]) \setminus367 * wk
368 term1[n:2*n] += self.betta/self.h * wk[2*n: ]369 term1[2*n: ] -= self.betta/self.h * wk[n:2*n]370
371 #function term
372 fcn = self.problem.rhs
373 f = np.array([fcn(self.t+self.c[0]*self.h,y + zk[:n]),
```

```
374 fcn(self.t+self.c[1]*self.h,y + zk[n:2*n]),
375 fcn(self.t+self.c[2]*self.h,y + zk[2*n:])])
376 prod = (self. TI \left| \mathbb{Q} \right| f). flatten()
377
378 self.statistics["nfcns"] += 3
379
380 return term1 + prod
381
382 def _compLHS(self, J):
383 #construction of the LHS of eq (17a)
384 #dimension of system
385 n = self.y\_dim386
387 #construct of blocks according to eq (20)
388 e1 = np.diag(n*[self.gamma/self.h])-J
389 e2 = np{\text{.}zeros}((2*n, 2*n))390 np.fill_diagonal(e2,self.alpha/self.h)
^{391} e2[:n, :n] -= J
_{392} e2[n:,n:] = e2[:n,:n]
393 np.fill_diagonal(e2[ :n,n: ],-self.betta/self.h)
394 np.fill_diagonal(e2[n: , :n], self.betta/self.h)
395
396 #if sparce then convert to sparce format
397 if self._sparceJ:
398 e1 = sp.csc_matrix(e1)
399 e2 = sp.csc_matrix(e2)
400 return (e1,e2)
401
402 def _jacobian(self,t,y):
403 """
404 calculates the jacobian
405 """
406 if self.problem_info['jac_fcn']:
407 self.num_jac_evals += 1
108 J = self.problem.jac(t,y)
409 self._recomp_jac = False
410 return J
411 else:
412 raise RadauError('The current implimentation cannot calculate an approximate jacobian yet,' +
413 'hence a jacobian function must be given in the problem')
414
415 def ZT0w(self, z):
416 #TODO: this might one returns return directly...
417 #convert from z to w
418 w = (self. TI|0|z.reshape((3,-1))).flatten()419 return w
420
421 def wTOz(self, w):
422 #convert from w to z
423 z = (self.T | 0 | wreshape((3, -1))). flatten()
424 return z
425
426 def _2T0y(self,y,z):
427 #convert from z to y
428 y = y + \text{self.d} \; |0| \; z \text{.} \; \text{reshape}((3, -1))429 return y
```

```
430
431 def print_statistics(self, verbose=NORMAL):
432 """
433 Prints the run-time statistics for the problem.
434 ""
435 Explicit_ODE.print_statistics(self, verbose) #Calls the base class
436 self.log_message(' Number of J evaluations : ' + str(self.num_jac_evals), verbose)
437 self.log_message(' Number of LU decompos : ' + str(self.num_lu_decomps), verbose)
438 self.log_message(\ln\ln\ln,verbose)
439
440
441 class Lobatto4ODE(RKS3CBase):
442
443 #-------- Method constants -----------
444 # T matrix
445 T = np.array([
446 [0.4072639531732107,-0.44308062047843144,0.31680119776208315],
447 [0.18547209365357897,0.1305271017756723,-0.38187534481524843],
448 [0.8942796961362183,0.735153359223255,0.0]
449 ])
450 # T inverse matrix
451 TI= np.array([
452 [1.0326372242409414,0.8566688421623923,0.47027336073401904],
453 [-1.2561549117980622,-1.0420976007887581,0.7881948366175593],
454 [0.07217833861373389,-2.558776912784013,0.49781525580043673],
455 ])
456
457 #eigen values gamma, alpha and betta
458 gamma = 2.6258168189584676
459 alpha = 1.6870915905207662
460 betta = -2.508731754924879
461
462 # c,d and b (see paper for reference)
463 c = np.array([0., 1/2., 1.])
464 d = np.array([0, 0, 1])
465 b = np.array([1/6, 2/3, 1/6])
466
467 #e used for one step error approximation
468 #e = np.array([-.5, 2, -.5]) - b469 e = np.array([-4.0, 0, -1]) #this is e A^{\frown} -1470
471 #free parameter a used in error estimation
472 a = 5
473
474 def __init__(self,problem):
475 RKS3CBase.__init__(self,problem)
476
477 #list for storeing error compairison if flag is set
478 self.err_comp = \begin{bmatrix} \end{bmatrix}479
480 #overwrite z to y conversion to be more efficient
481 def _zToy(self,y,z):
482 return y + z[2*self.y_dim:]
483
484
485 #Method to calculate the coefficients for the error estimation
```

```
486 def coef(self,r):
487 if abs(r-0.5) < 0.09:
488 raise RadauError(f'Some internal error; the relative distance in step size is to close to 0.5
489
490 #TODO: Optimize this method
491 #-devisor is always the same
492 #-delta3 = -delta1 -delta2
493 #-precedculate r^3 and r^2 (this might make it more efficient?)494 r2 = r**2495 r3 = r*r2496 r4 = r*r3497 div = 1/(4*r3 + 4*r2 + 3*r - 3)498 beta1 = (12*r3 + 14*r2 + 21*r + 9)*div499 beta2 = (16*r3 + 8*r2 - 12*r - 12)*div500 beta3 = 0501 delta1=(12*r3 + 9*r2 + 3*r)*div
502 delta2=(8*r4 - 24*r3 - 36*r2 - 12*r)*div
503 #delta3=(-8*r4 + 12*r3 + 27*r2 + 9*r)*div
504 return (beta1,beta2,delta1,delta2,-delta1-delta2)
505
506
507 def _normed_aprox_err(self,zk,y0,y1,n):
508 #calculate scaleing of error in the norm from hairer
509 \text{SC} = \text{self.ATol} + \text{np.maximum(np.abs(y0), np.abs(y1))*self.RTol}510
511 #if we are in the first step
512 if self._first or self._do_comp_err:
513 #do one step error estimation
514 zpart = self.e[0] * zk[:n] + self.e[1] * zk[n:2*n] + self.e[2] * zk[2*n:]
515 ydiff = self.h*self.problem.rhs(self.t,y0)/self.gamma + zpart
516 self.statistics["nfcns"] += 1
517
518 #normalize error vector
519 mag = self._{non(m(ydiff, sc))}520
521 #if we want to compair the error to the two step error
522 if (not self._first):
523 beta1, beta2, delta1, delta2, delta3 = self.coef(self.r)
524 err_vec_tmp = self.a * (zk[2*n:] - (delta1*self.zkm1[:n] \
525 + delta2*self.zkm1[n:2*n] + delta3*self.zkm1[2*n:]526 + beta1 * zk[:n] + beta2 * zk[n:2*n]))
527 err = self. norm(err_vec_tmp,sc)
528 err_old = mag
529 #return err
530
531 self.err_comp.append((err ,mag,self.t,self.h))
532 if mag > 1:
533 self.statistics["nfcns"] += 1
534 mag = self._norm(self.h * self.problem.rhs(self.t,y0)/self.gamma + zpart,sc)
535
536
537 else:
538 err = mag
539 #if the step fails do more accurate error estimation
540 if err > 1:
541 self.statistics["nfcns"] += 1
```

```
542 err = self._norm(self.h * self.problem.rhs(self.t,y0)/self.gamma + zpart,sc)
543 return err
544
545 else:
546 #do two step error estimation
547 #calculate coefficient
548 beta1,beta2,delta1,delta2,delta3 = self.coef(self.r)
549 #determine error vector
550 err_vec = self.a * (zk[2*n:] - (delta*selfzkm1[:n])551 + delta2*self.zkm1[n:2*n] + delta3*self.zkm1[2*n:]552 + \text{beta1} * \text{zk}[:n] + \text{beta2} * \text{zk}[n:2*n])553 #normalize error
554 err = self. norm(err_vec,sc)
555 return err
556
557 def adjust_h(self, err_mag, TOL = 1e-5, step_accept = True, it = 0):558 #function to adjust the step size
559 \text{fac} = 0.9 * (2* \text{self}.\text{maxit+1})/(2* \text{self}.\text{maxit+itt})560 return fac * self.h * err_mag ** (-1/4)561
562
563 if \text{\_}name\_\ =\ =\ ' \text{\_}main\_\':
564 #-----example usage-----
565 from assimulo.ode import Explicit_Problem
566 import matplotlib.pyplot as plt
567
568 #define the problem
569 g : float = 9.81
570 l : float = 0.5
571 theta : float = np.pi/2.
572 def rhs(t,y):
573 return np.array([
574 y[1],
575 np \cdot \sin(y[0]) * g/1576 ])
577
578 def J(t,y):
579 return np.array([
580 [0, 1],
581 [np.cos(y[0]) *g/1,0]
582 ])
583
584 #--helper functions for calculating period
585 def arith_geo_mean(a,b):
586 while True:
587 a,b = (a+b)/2, np.sqrt(a*b)
588 yield a,b
589
590 from itertools import islice
591 def elliptic_integral(k,tol=1e-5,maxiter=100):
592 a_0, b_0 = 1., np.sqrt(1-k**2)593 for a,b in islice(arith_geo_mean(a_0,b_0),maxiter):
594 if abs(a-b) < tol:
595 return np.pi /(2 * a)596 else:
597 raise Exception('Algorithm did not converge')
```

```
598
599 periode = 4*np.sqrt(1/g) * elliptic_interestp1(np.sin(theta/2), tol=1e-10)600
601 #----Initialize Problem
602 pend_model = Explicit_Problem(rhs,y0=np.array([theta,0.]))
603 pend_model.name = 'Pendulum simulation'
604 pend_model.jac = J
605 pend_model.h = 0.01
606
607 #----Initialize Solver
608 # sim = Radau5ODE(pend_model)
609 sim = Lobatto4ODE(pend_model)
610 sim.h = 0.016
611 sim._do_comp_err = True
612 sim.maxit=10
613 #----Simulate the solver
614 t, y = \sin \sin \theta simulate (periode)
615 \#---Show\ results616 sim.plot()
617 plt.show()
```
## <span id="page-47-0"></span>**7.2 Experiment implementation**

The following code is written by Robert Klöfkorn with the help of [\[11\]](#page-34-9)

```
1 import numpy
2 import matplotlib
3 matplotlib.rc( 'image', cmap='jet' )
4 from matplotlib import pyplot
5
6 #########################################################
7 ## Assimulo imports
8 #########################################################
9 #import assimulo.solvers as aso
10 from Lobatto_IIIC_Assimulo import Lobatto4ODE
11 import assimulo.ode as aode
12 import assimulo.solvers as aso
13
14 #########################################################
15 ## DUNE imports
16 #########################################################
17 #from dune.grid import structuredGrid as leafGridView
18 from dune.grid import cartesianDomain
19 from dune.alugrid import aluCubeGrid as leafGridView
20 #from dune.alugrid import aluSimplexGrid as leafGridView
21 from dune.common import FieldVector
22 from dune.grid import reader
23 from dune.fem import parameter
24 #from dune.fem.space import dgonb as dgSpace
25 from dune.fem.space import dglagrangelobatto as dgSpace
26 from dune.fem.operator import molGalerkin as molGalerkin
27 from dune.fem.function import uflFunction, integrate
28 from dune.ufl import Constant
29 from ufl import TestFunction, TrialFunction, SpatialCoordinate, triangle, FacetNormal
30 from ufl import dx, ds, grad, div, grad, dot, inner, sqrt, exp, conditional, sin, cos
31 from ufl import as_vector, avg, jump, dS, CellVolume, FacetArea, atan, pi
32 from dune.femdg.rk import ssp3, euler
33
34 # useAssimulo = False
35 useAssimulo = True
36
37 # 3rd order 4-stage Runge-Kutta (R.Alexander)
38 Stepper = \texttt{ssp3(4,explicit=False)}39
40 # Explicit/Implicit Euler
41 #Stepper = euler(explicit=False)
42
43 time = Constant(0., 'time")44 dt = Constant(0.005, "dt")45
46
47 class SpatialOperator:
48 def __init__(self,form,space,cfl=0.45):
49 # create method of lines Galerkin operator from PDE form
50 self._op = molGalerkin( form )
51 self.cfl = cfl
```

```
52 self.space = space
53 # discrete functions uTmp and vTmp
54 self.uTmp = space.interpolate([0], name='uTmp')
55 \text{self.} \text{vTmp} = \text{space.} \text{interpolate}([0], \text{name='vTmp'})56 self.localTimeStepEstimate = [dt.value/self.cfl]
57
58 # v = L[u]59 def apply(self, u, v):
60 self._op(u,v)61 self.localTimeStepEstimate = [dt.value/self.cfl]
62 return
63
64 # jacobian of L[\bar{u}]65 def jacobian(self, ubar):
66 from dune.fem.operator import linear as linearOperator
67 return linearOperator(self._op, ubar=ubar).as_numpy
68
69 # v = L[u]70 def _{\text{1}} \text{call}_{\text{2}} \text{self}, u, v:
71 self.apply(u,v)
72 return
73
74 # make current simulation time known to operator
75 def setTime(self, t):
76 time.value = t77 self._t = t
78
79 def stepTime(self,t0, dt0):
80 global time
81 if hasattr(self._op.model, "time"):
82 print(f"Setting time to \{self.\_t\} + \{t0 * dt\}")
83 self._op.model.time.value = self._t + t0 * dt
84 else:
85 time.value = self. t + t0 * dt86 # set time to model time if available
87 # since time is not in the form we don't need this here
88 #if hasattr(self._op.model,"time"):
89 # print("Model has time")
90 #elif hasattr(self._op.model,"t"):
91 # print("Model has t")
92
93 def applyLimiter(self, u):
94 pass
95
96 ####################################################
97 # rhs function for Assimulo forwarding to apply
98 ####################################################
99 def rhs(self, t, y):
100 """ Function that calculates the right-hand-side. Depending on
101 the problem and the support of the solver, this function has
102 the following input parameters:
103
\frac{104}{105} rhs(t,y) - Normal ODE
\frac{105}{10} \frac{10}{10}106 ## set time for PDE operator
107 self.setTime(t)
```

```
108 # copy content of y into uTmp
109 self.ufmp.as\_numpy[:,] = y[:,]110 # apply spatial discretization operator L
111 self.apply(self.uTmp, self.vTmp)
112 # store result in y
113 \text{ } \text{yn} = \text{y.copy}()114 yn[:] = self.vTmp.as_number[:]115 return yn
116
117 def jac(self, t, y, sw=None):
118 # copy content of y into uTmp
119 self.ufmp.as\_numpy[:,] = y[:,]120 return self.jacobian( self.uTmp ).toarray()
121
122 parameter.append({"fem.verboserank": 0})
123
124 ##########################################################
125 ##
126 ## Spatial discretization
127 ##
128 ##########################################################
129
130 domain = cartesianDomain([0, 0], [1, 1], [20, 20])
131 gridView = leafGridView(domain, dimgrid=2)
132 space = dgSpace(gridView, order=2, storage="fem")
133
134 u = TrialFunction(space)
135 v = TestFunction(space)
136 n = FacetNormal(space)
137 he = avg( CellVolume(space) ) / FacetArea(space)
138 hbnd = CellVolume(space) / FacetArea(space)
_{139} x = SpatialCoordinate(space)
140
141 center = as\_vector([ 0.5, 0.5 ])_{142} x0 = x[0] - center[0]
_{143} x1 = x[1] - center[1]
144
145 ux = -4.0*x1146 uy = 4.0*x0147
148 # diffusion factor
149 epsilon = 0.001150
151 # transport direction and upwind flux
_{152} b = as\_vector([ux,uy])153 \text{ def } u0(x,t):
154 sig2 = 0.004155 sig2PlusDt4 = sig2+(4.0*eps*t)156 xq = (x0 * cos(4.0 * t) + x1 * sin(4.0 * t)) + 0.25157 yq = (-x0*sin(4.0*t) + x1*cos(4.0*t))158 return (sig2/ (sig2PlusDt4) ) * exp (-( xq*xq + yq*yq ) / sig2PlusDt4 )
159
160 # transport direction and upwind flux
161 #b = as\_vector([1,1])162
163 \text{ #def } u0(xp, t):
```

```
164 # res = 1.
165 # for d in range(len(xp)):
166 # res \neq \nsin(2.\ast pi \ast (xp[d] - t))167 # return res
168
169
170 # upwind (same as LLF in this case)
171 hatb = (\text{dot}(b, n) + \text{abs}(\text{dot}(b, n)))/2.0172
173 # diffusion factor
174 eps = Constant(epsilon,"eps")
175
176 # penalty parameter for DG scheme
177 beta = Constant(10*space.cnder**2 if space.corder > 0 else 1, "beta")178
179 # exact solution
180 exact = uflFunction(gridView, name="exact", order=3, ufl=u0(x,time))
181
182 \# d_t u + div (F(u) - eps grad u) = 0183 # integration by parts on spatial terms yields
184 aInternal = inner(eps*grad(u) -b*u, grad(v)) * dx
185 advSkeleton = jump(hatb*u)*jump(v)*dS \
186 + (hatb*u + (dot(b,n)-hatb)*exact)*v*ds187
188 # B(u, v) = \int int_{\square} \Omega - \eta v du grad(u)*grad(v)
189 # - \int \int \Omega_{\text{meq}}(u) dx + \int \int \frac{\text{e}^{u}}{u} dx + \int \frac{\text{e}^{u}}{u} dx + \int \frac{\text{e}^{u}}{u} dx + \int \frac{\text{e}^{u}}{u} dx + \int \frac{\text{e}^{u}}{u} dx + \int \frac{\text{e}^{u}}{u} dx + \int \frac{\text{e}^{u}}{u} dx + \int \frac{\text{e}^{u}}{u} dx + \int \frac{\text{e}^{u}}{u} dx + \int \190 # + \int int_{\alpha} \Gamma \cdot d\theta + \theta \chamma \eta*h^-1 [ u ] * [ v ]
191 #
192 # interior skeleton
193 diffSkeleton = -\text{eps*inner}(jump(u,n), \text{avg}(\text{grad}(v)))\cdot dS194 -eps*inner(avg(grad(u)),jump(v,n))*dS \
195 +eps*beta/he*jump(u)*jump(v)*dS
196 # boundary skeleton
197 diffSkeleton += -\text{eps}*(u-\text{exact})*\text{dot}(\text{grad}(v),n)*\text{ds}198 -eps*dot(grad(u),n)*v *ds199 +eps * beta/hbnd * (u-exact) * v * ds200 #rhs = eps*8.*pi*pi* inner(exact, v) * dx201
202 # minus since we are solving d_t u = L[u]203 # which leads in the simplest form to
204 # unew = u \circ l \, d + d \, t * L [u \circ l \, d]205 # However, in dune-fem we assume that
206 # d_t u + L[u] = 0207 # therefore we implement -L[u] since we solve
208 # something like d_t u = -L[u]209 form = -(aInternal + advSkeleton)_{210} if abs(epsilon) > 0:
211 form -= diffSkeleton
212 # form += rhs
213
214 ## Create right hand side operator
215 op = SpatialOperator(form, space, cf1=0.25)
216
217
218 error0 = 0.
219 \text{eoc} = 0
```

```
220
221 # 3 EOC loops
222 for i in range(2):
223 t = 0224 op.setTime( t )
225 time.value = t
226
227 # interpolate exact solution onto discrete space
228 uh = space.interpolate( exact, name="solution")
229 #uh.plot()
230
231 # write initial data
232 gridView.writeVTK("adv",number=0,celldata=[uh],pointdata=[uh,exact])
233
234 # T235 endTime = 0.25
236
237 # time derivative
238 if useAssimulo:
239 # uh.plot()
240 y0 = numpy.zeros( uh.size )
_{241} _{\text{y0}[\cdot]} = uh.as_numpy[:]
242
243 AdvDiff = aode.Explicit_Problem(op.rhs, y0, 0.)
244 AdvDiff.name = 'Rotating Pulse'
245 AdvDiff.h = dt.value
246 AdvDiff.jac = op.jac
247
248 ###Choose which solver to use
249 #solver = aso. RungeKutta34 (AdvDiff)
250 solver = Lobatto4ODE(AdvDiff)
251 #solver = aso.Radau5ODE(AdvDiff)
252 solver.report_continuously = True
253
254 solver.atol = 1e-5
255 solver.rtol = 1e-5
256 solver.h = 0.0001
257 #Option for our Lobatto method
258 #solver._dynamic_step = False
259
260
261 t, y = solver.simulate(endTime)
262
263
264 # copy last solution back to uh
265 uh.as_numpy[:] = y[-1][:]266 else:
267 stepper = Stepper(op, cfl=op.cfl)
268
269 uh_n = uh.copy()
270 while t < endTime:
271 stepper( uh, dt.value )
272 t += dt.value
273 op.setTime( t )
274 print(f"time = {t}, dt = {dt.value}")
275
```

```
276 #safe result
277 gridView.writeVTK("adv",number=1,celldata=[uh],pointdata=[uh,exact])
278
279 # compute L2 error
280 error1= numpy.sqrt( integrate(gridView,dot(uh-exact,uh-exact),order=6))
281
282 # plot solution
283 #uh.plot()
284 # exact.plot()
285
286 # compute EOC
287 if i > 0:
288 eoc = \left[ numpy.log(error1/error0) / numpy.log(0.5) \left]289 print(f"Step {i}: L2-error {error1} | EOC {eoc}")
290 error0 =error1291
292 # refine grid to half grid size (delta x)
293 gridView.hierarchicalGrid.globalRefine(1)
294 # adjust time step size
295 dt.value *= 0.25
```